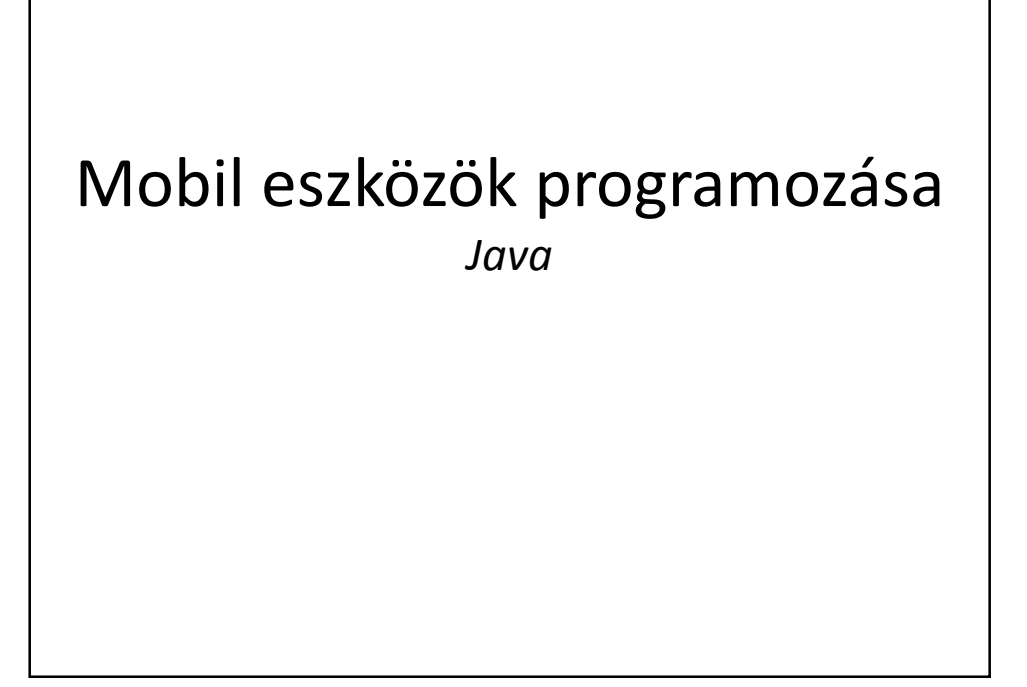

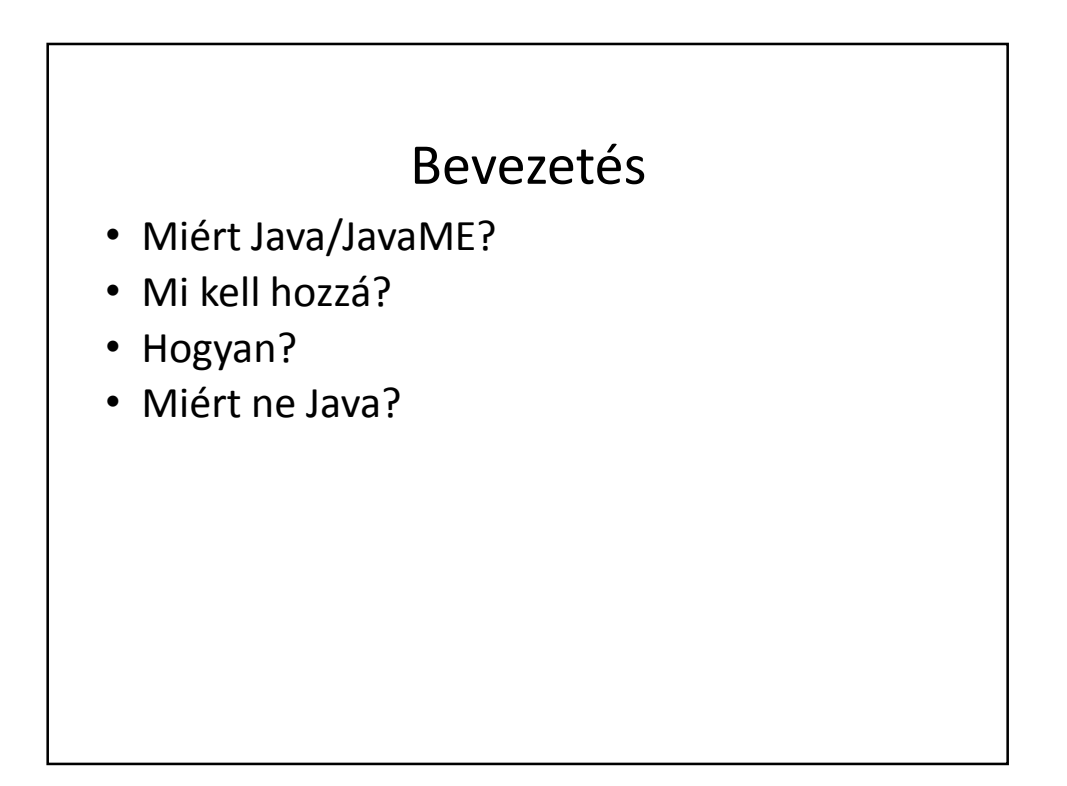

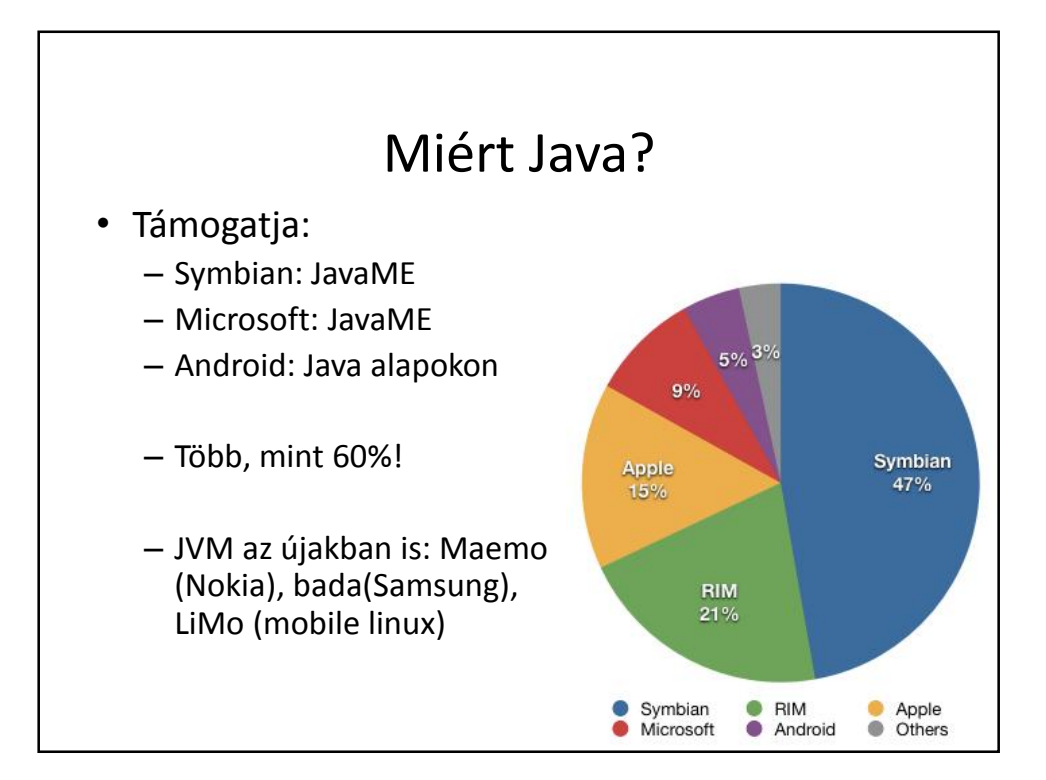

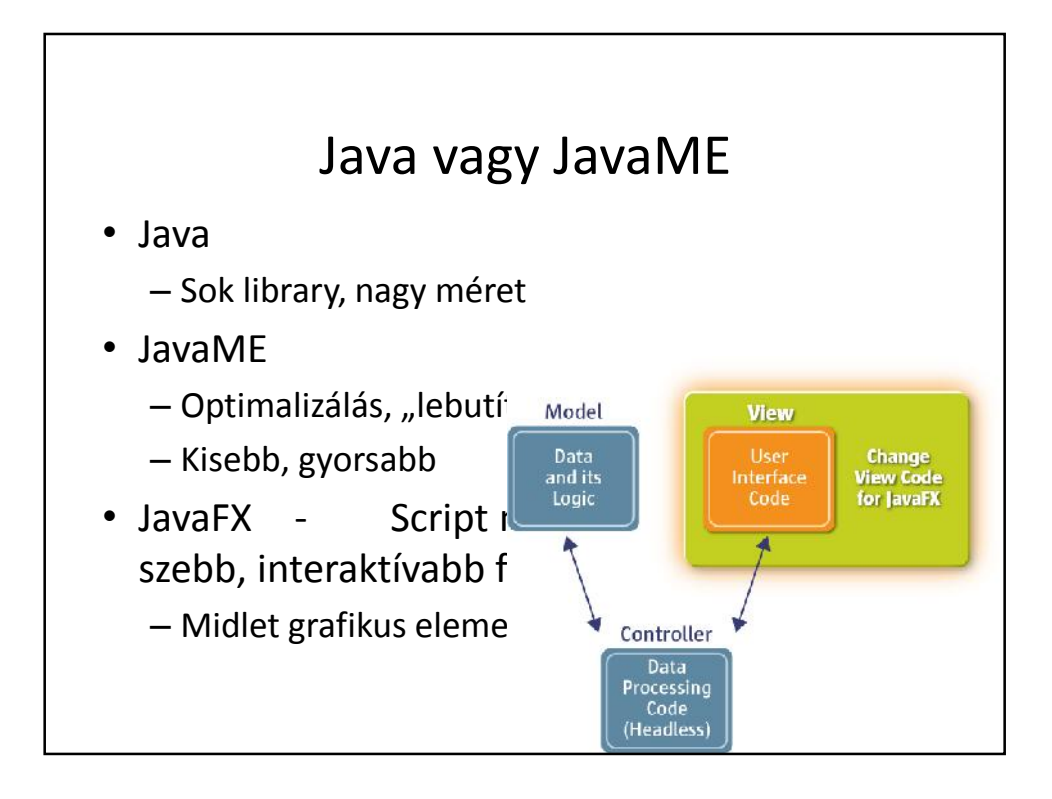

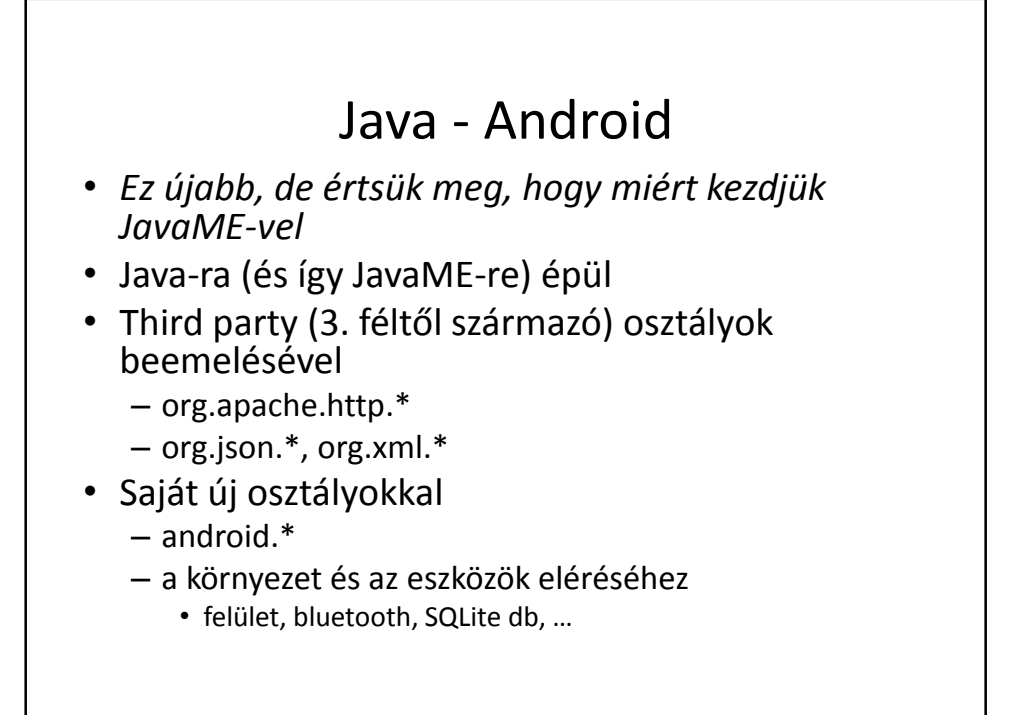

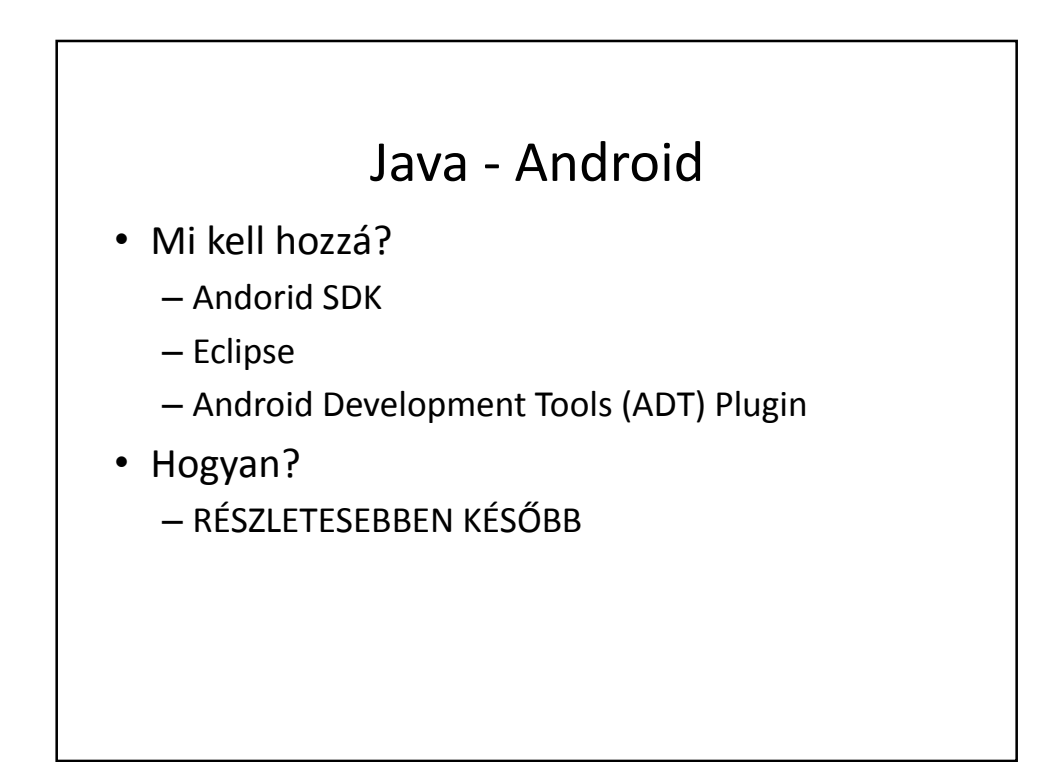

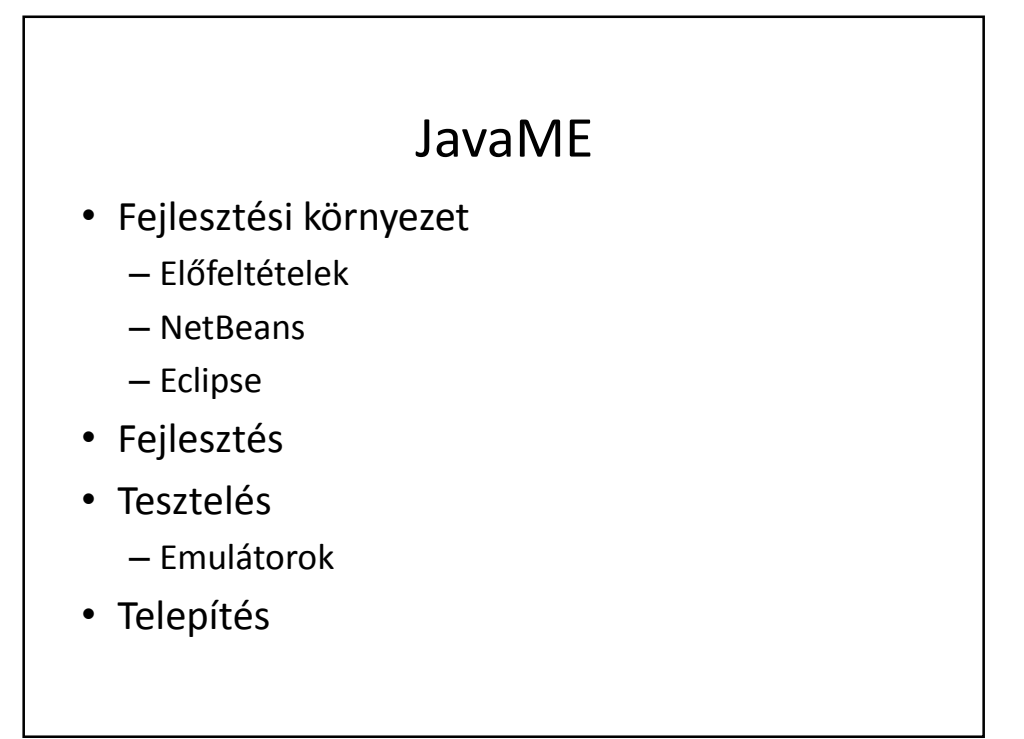

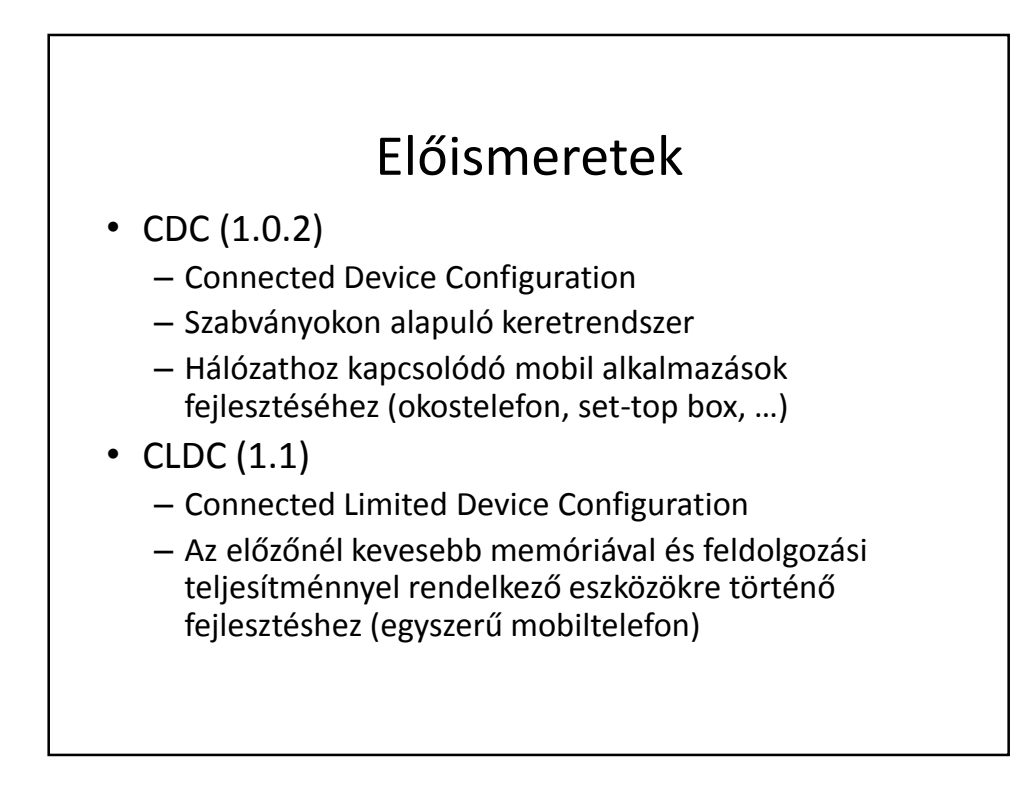

## Előismeretek

• MIDP (2.0)

- Mobile Information Device Profile
- CLDC-vel kombinálva
- Mobil telefonokhoz, régebbi PDA-khoz
- Sun Java WTK (2.5.2)
	- Wireless Toolkit
	- Ez egy SDK (Software Developer Kit)
	- Tartalmazza az előzőeket + emulátort
	- *Új verziója: JavaME SDK 3.0*

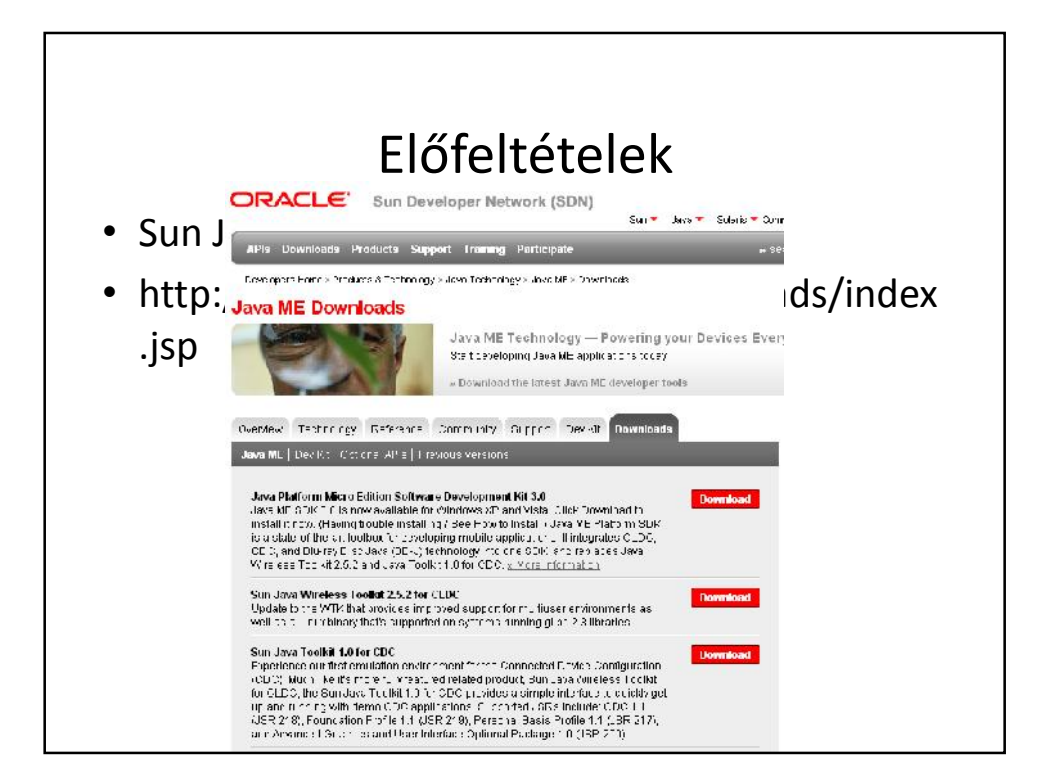

# Eclipse

- Galileo (3.5.2)
- http://download.eclipse.org/releases/galileo

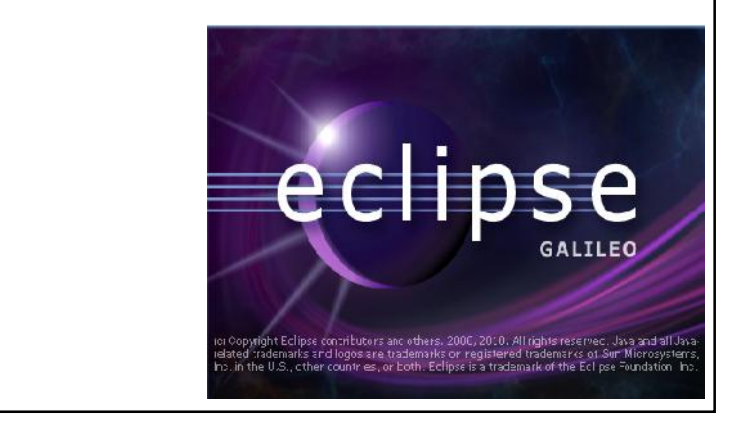

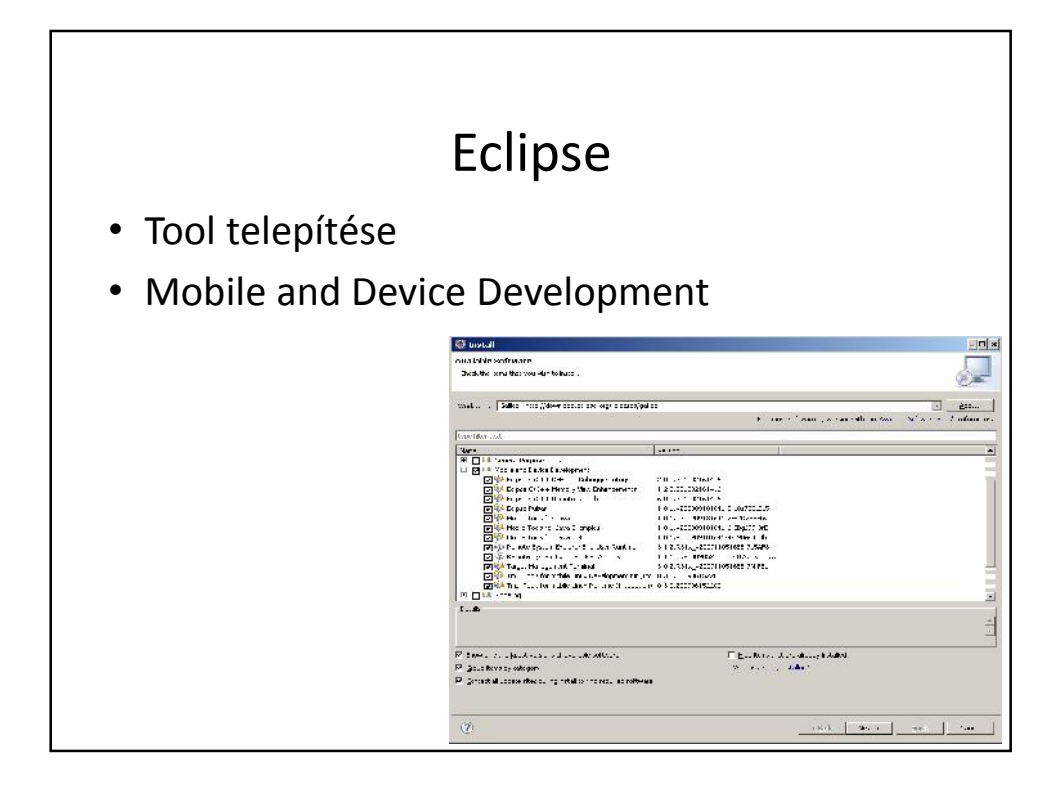

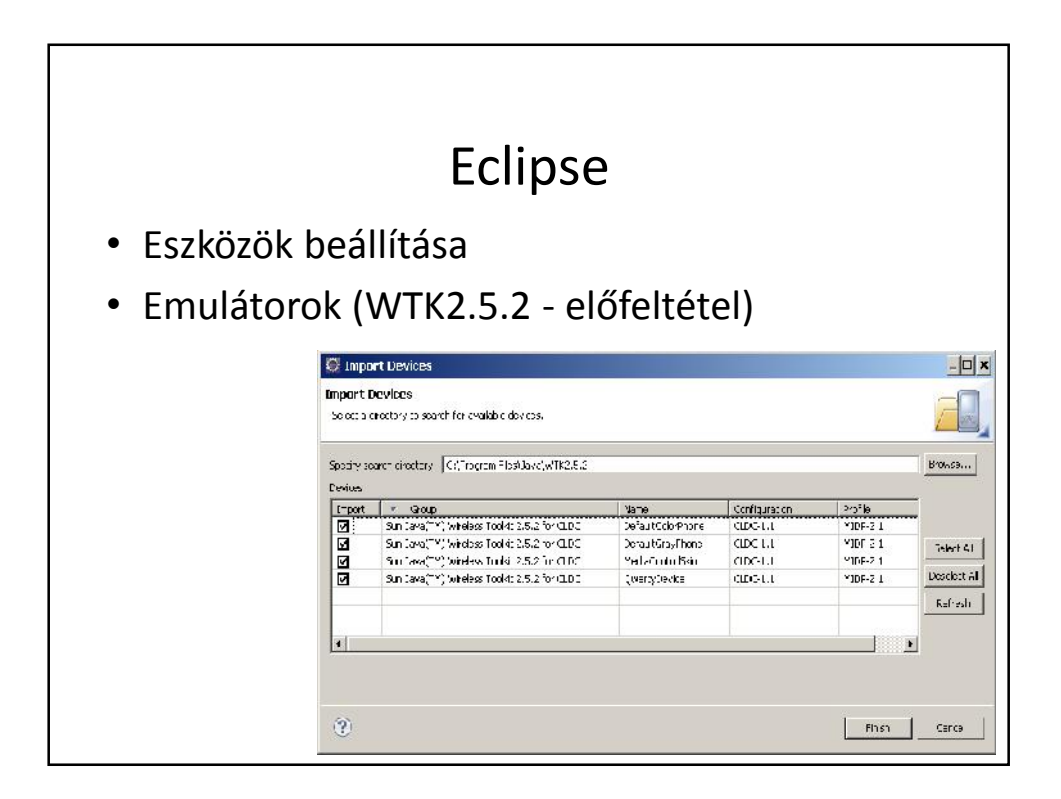

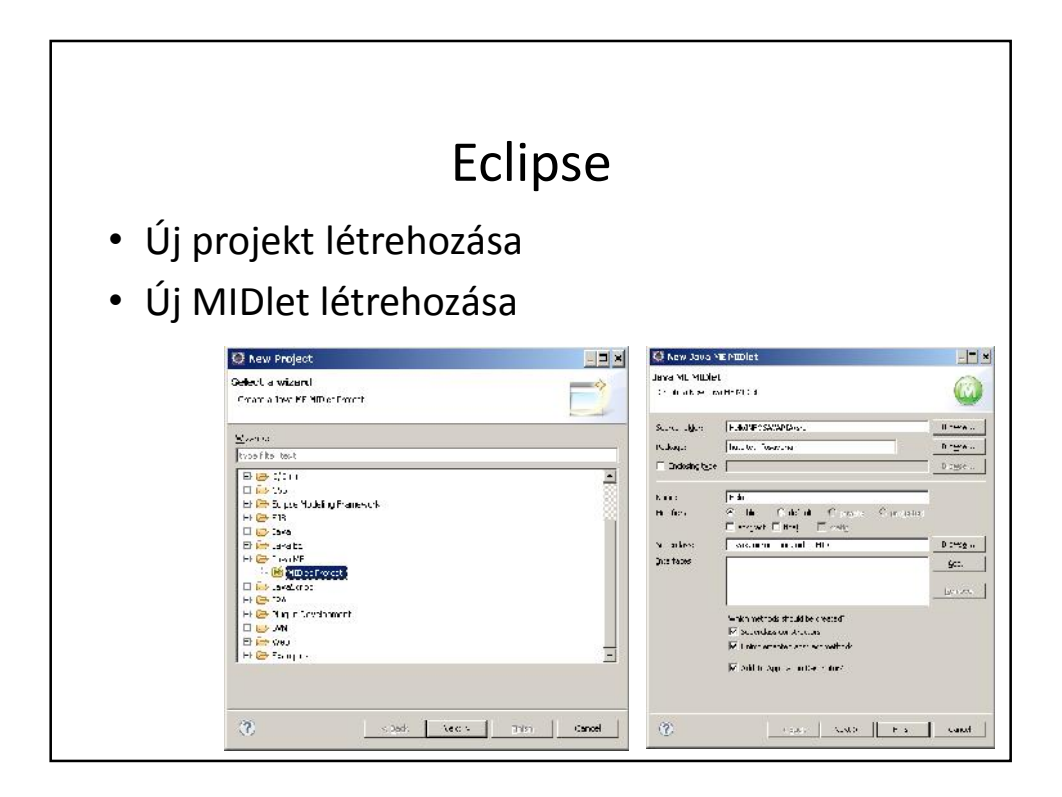

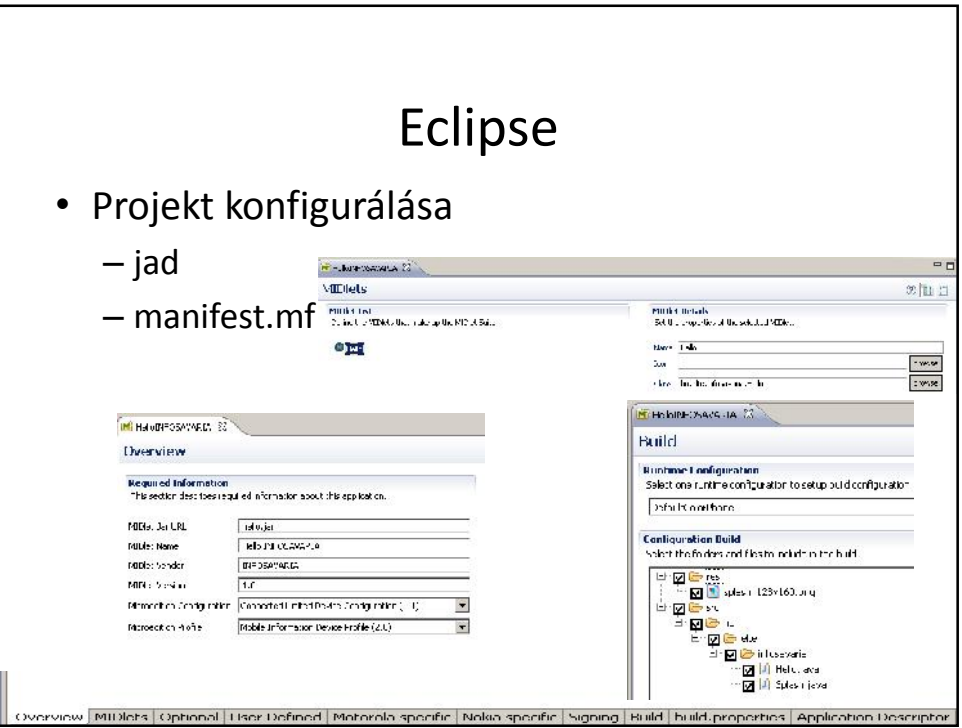

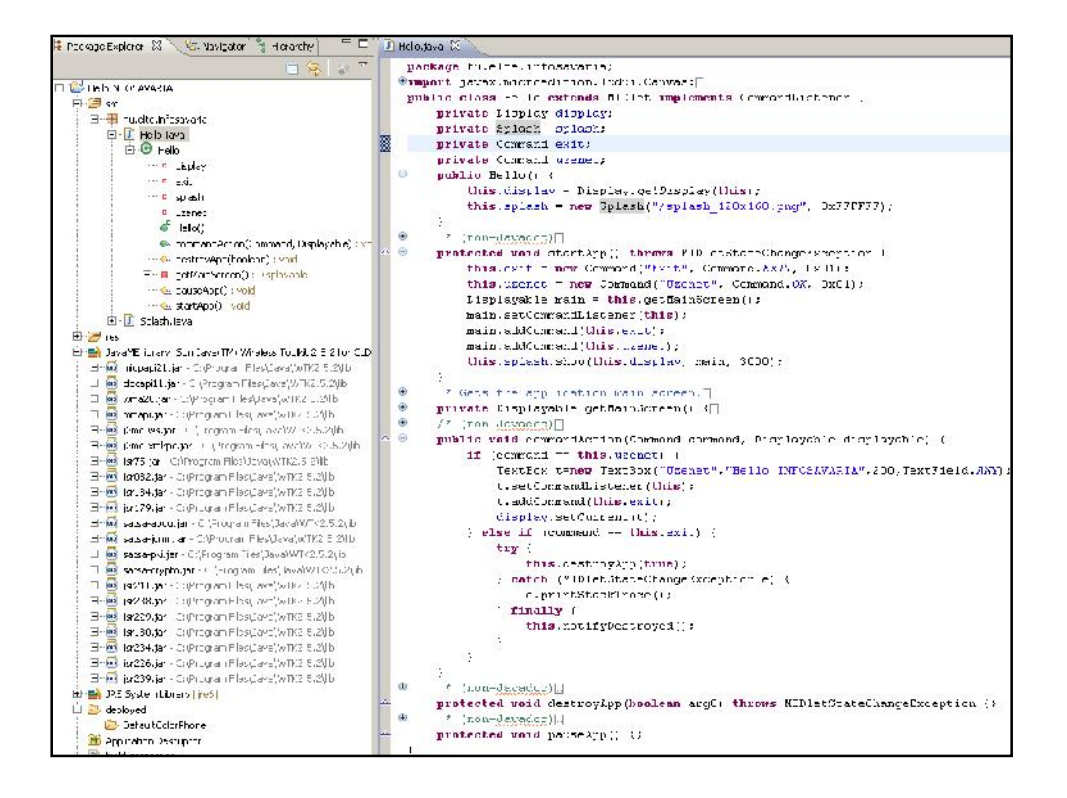

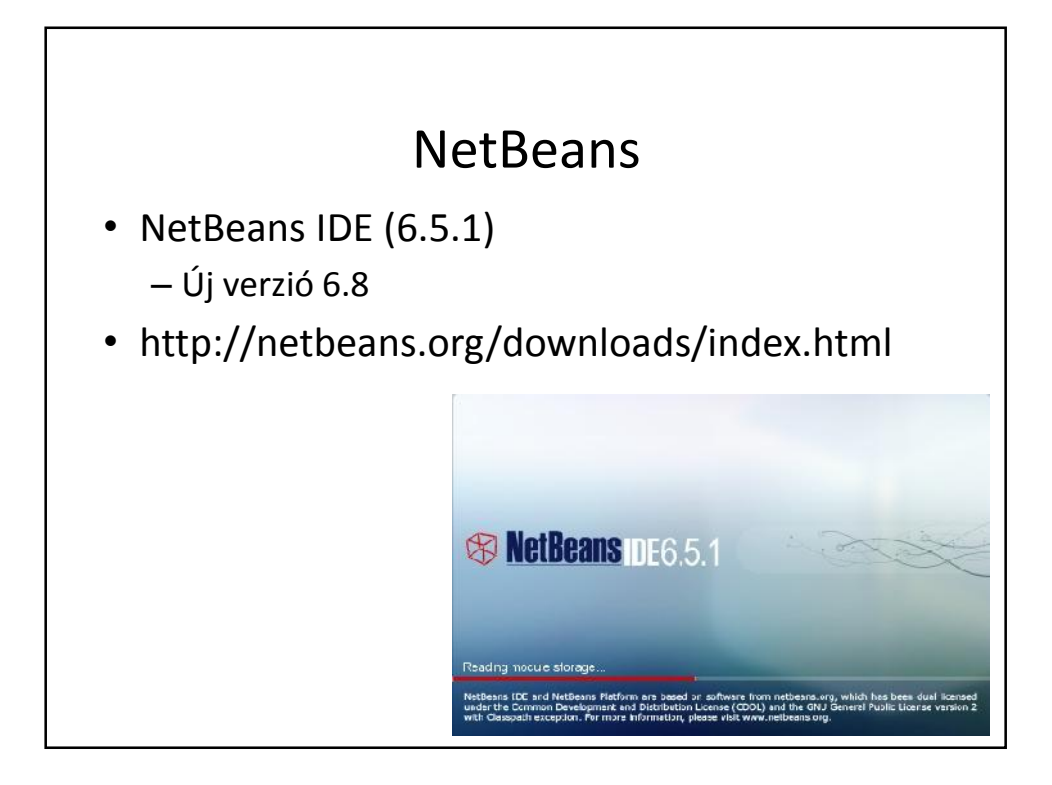

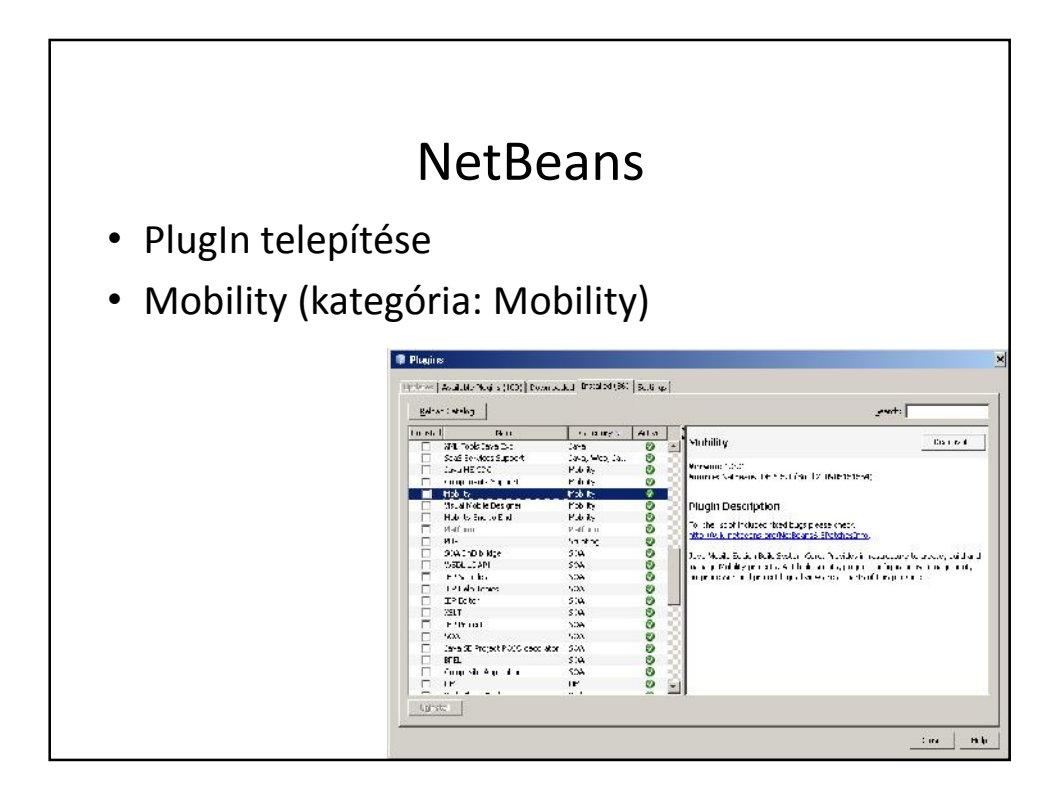

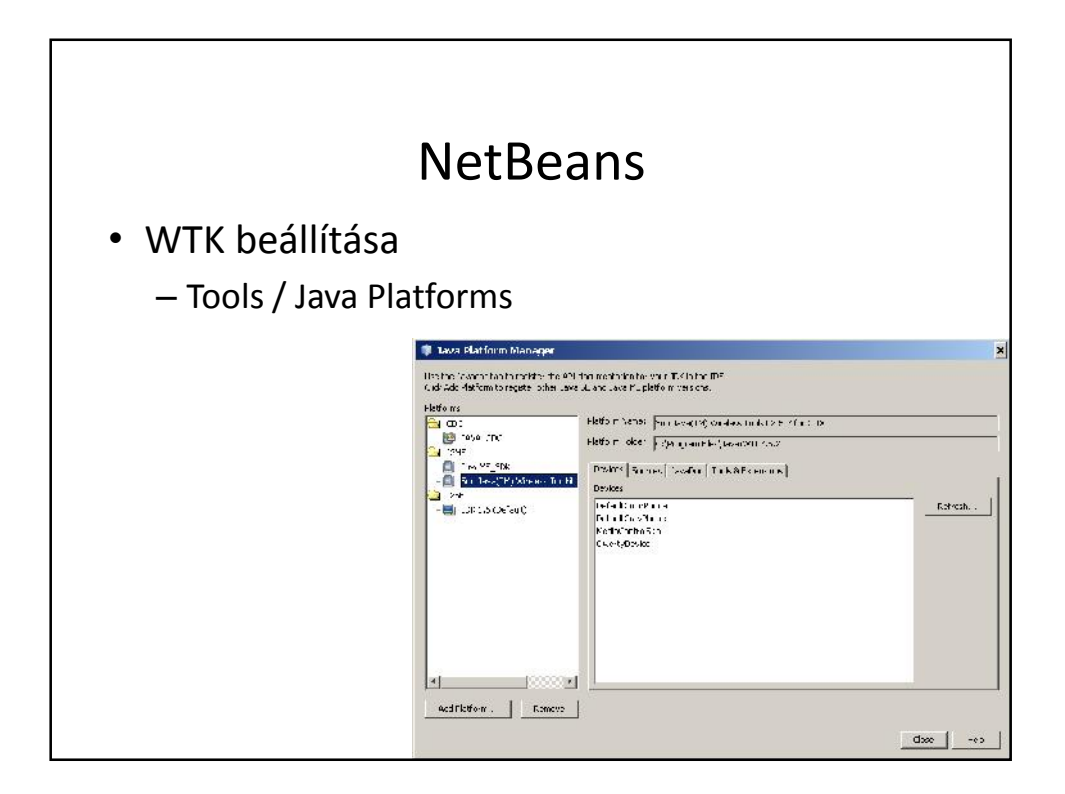

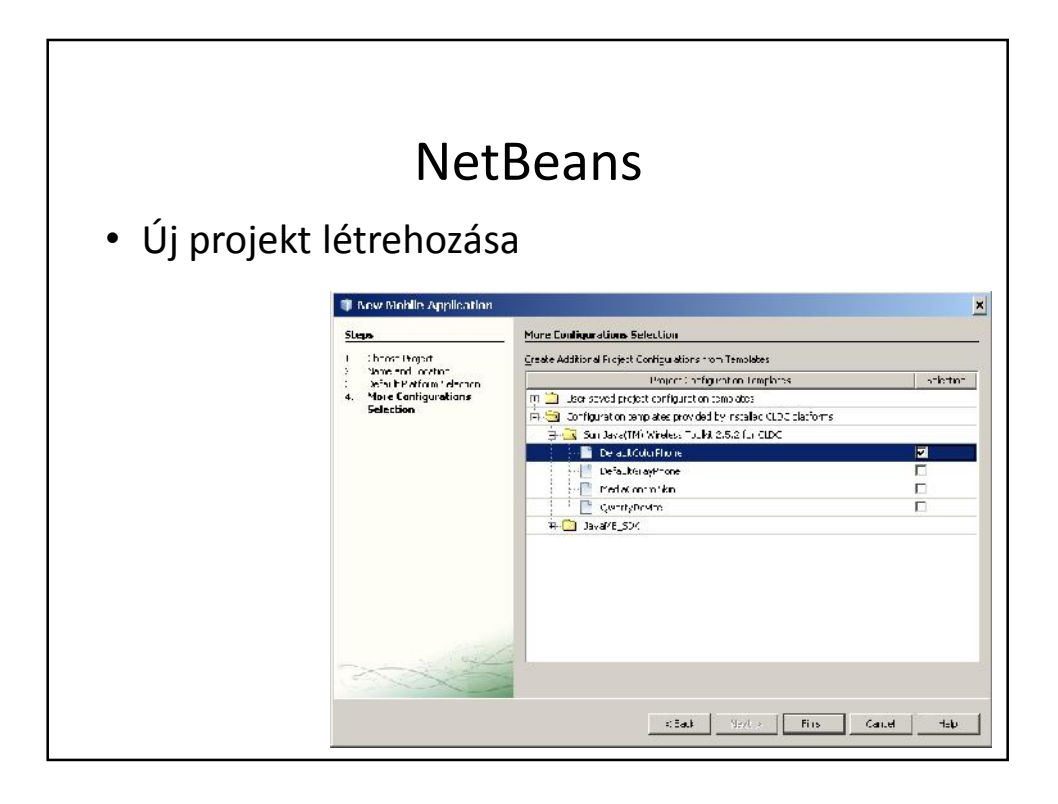

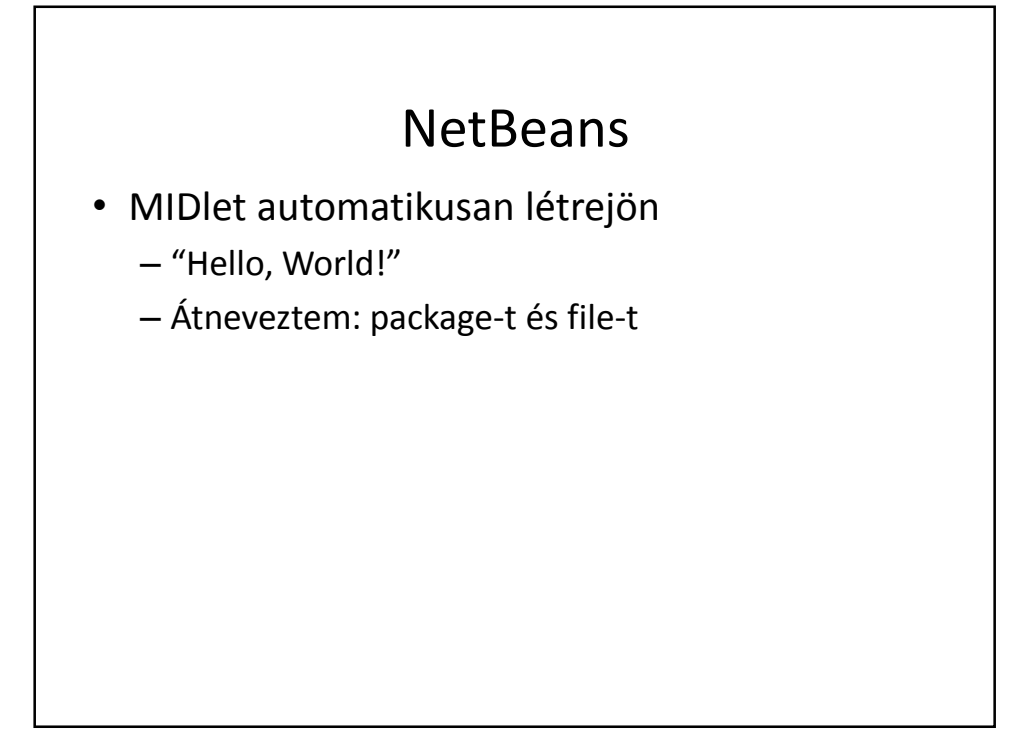

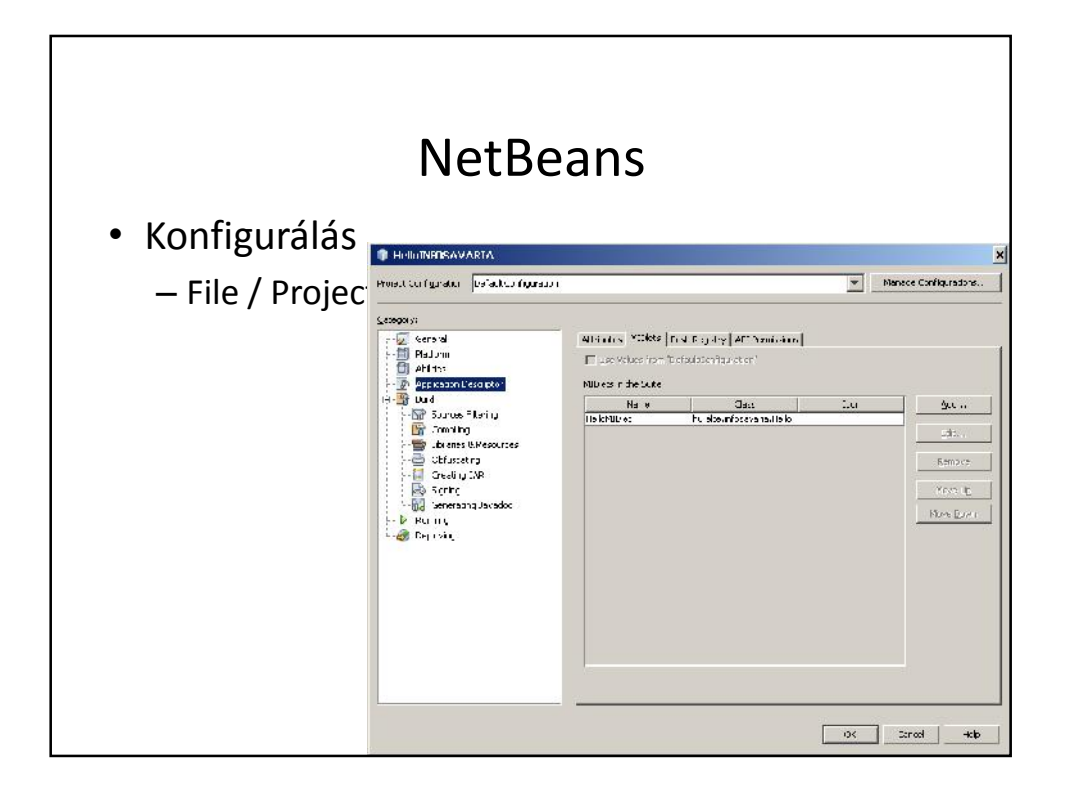

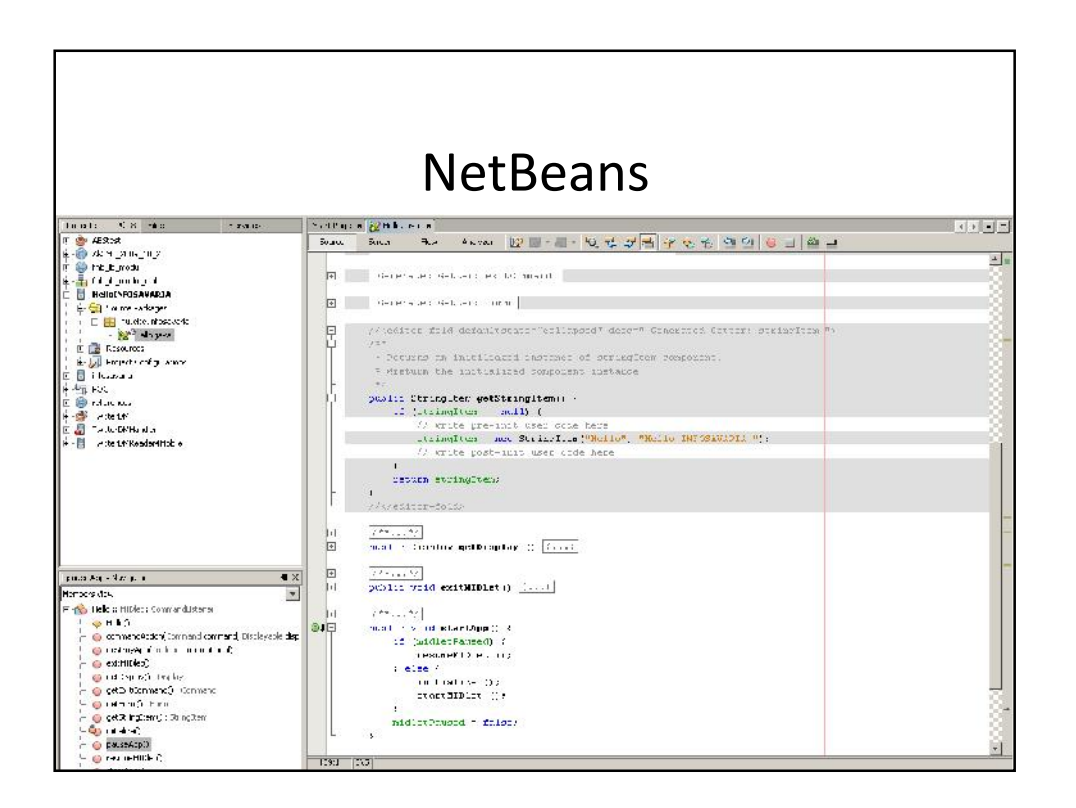

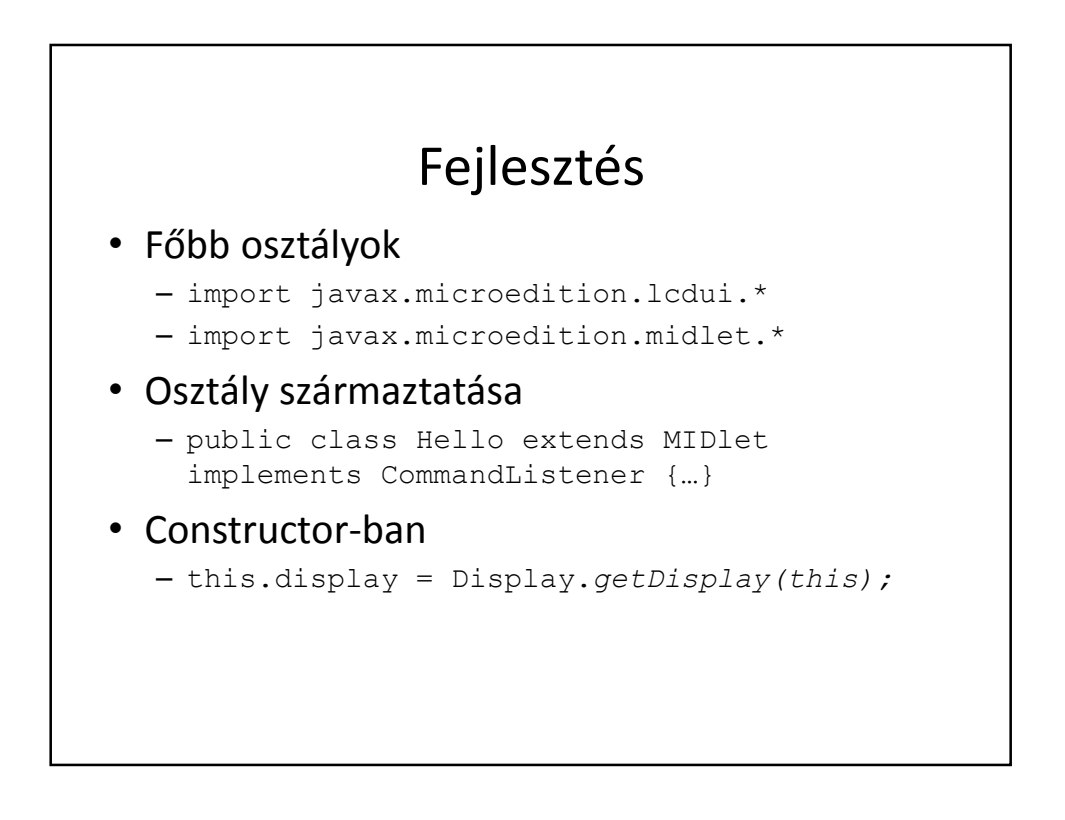

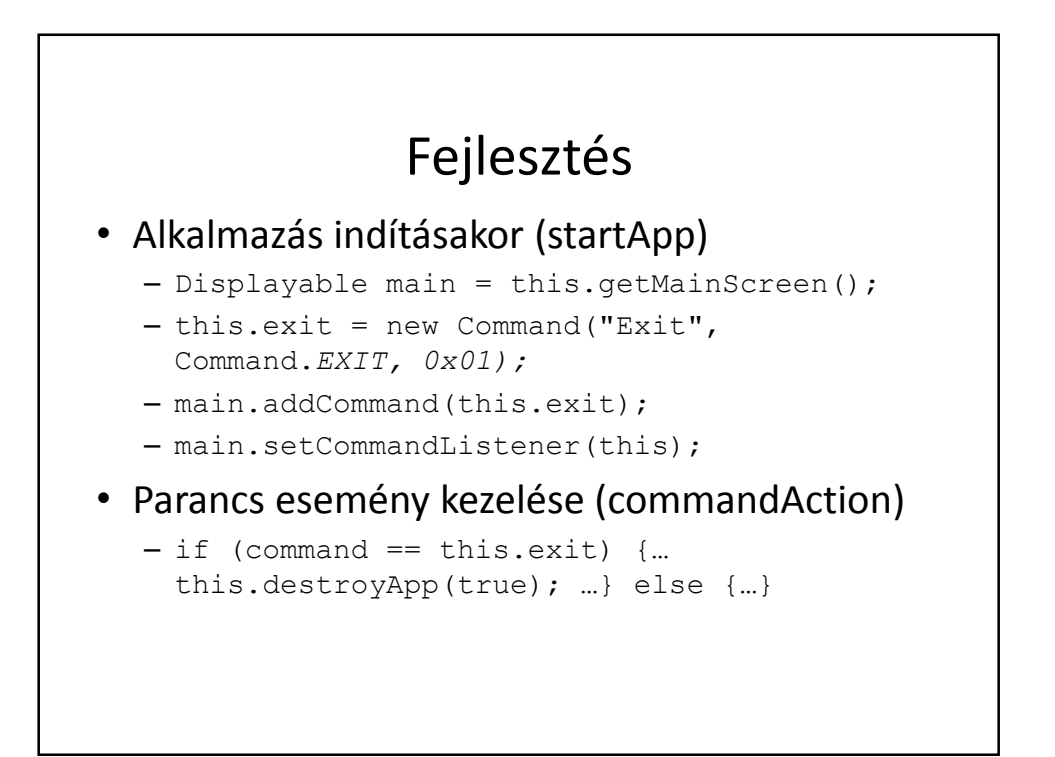

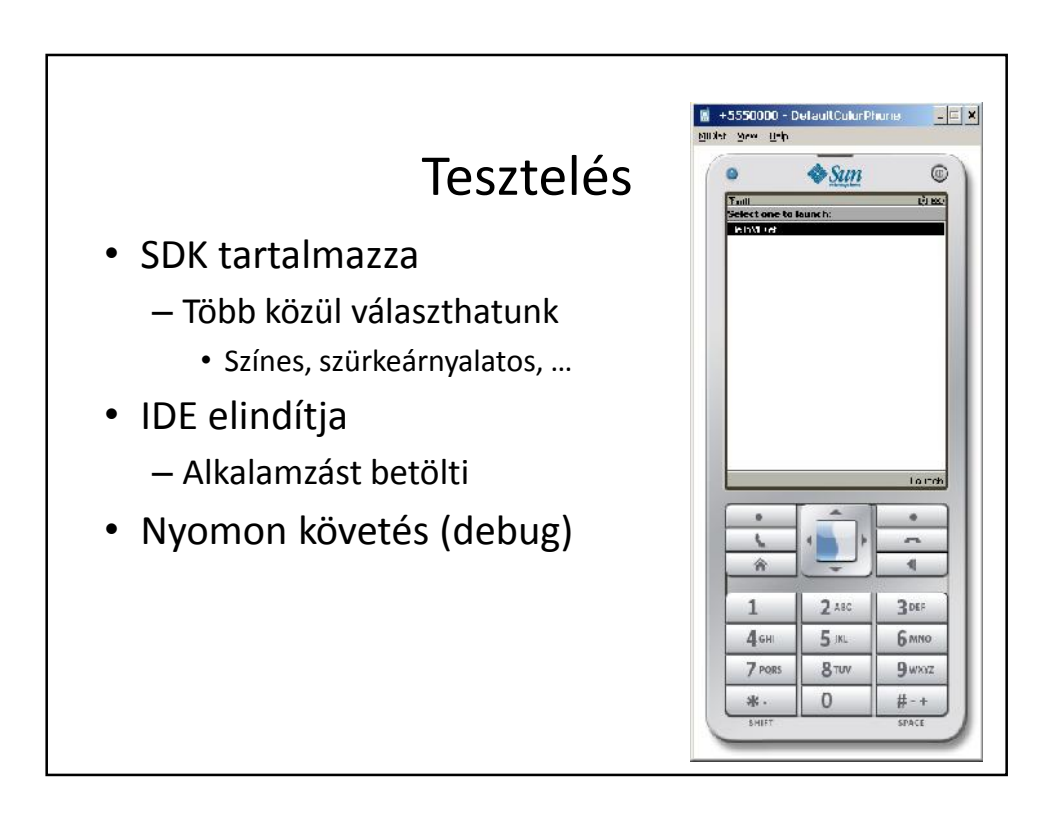

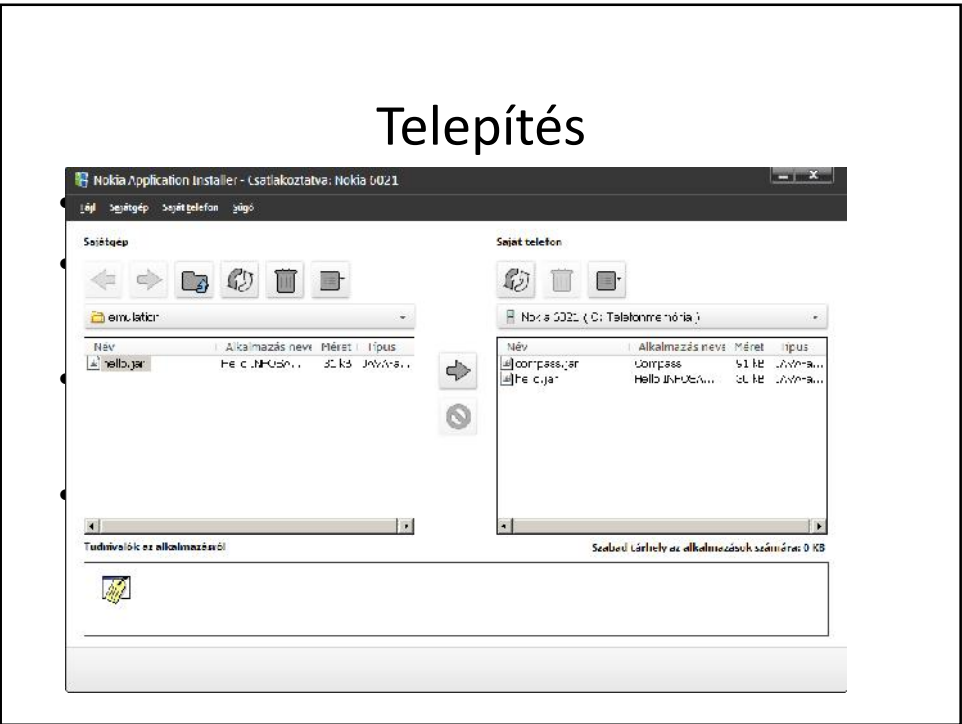

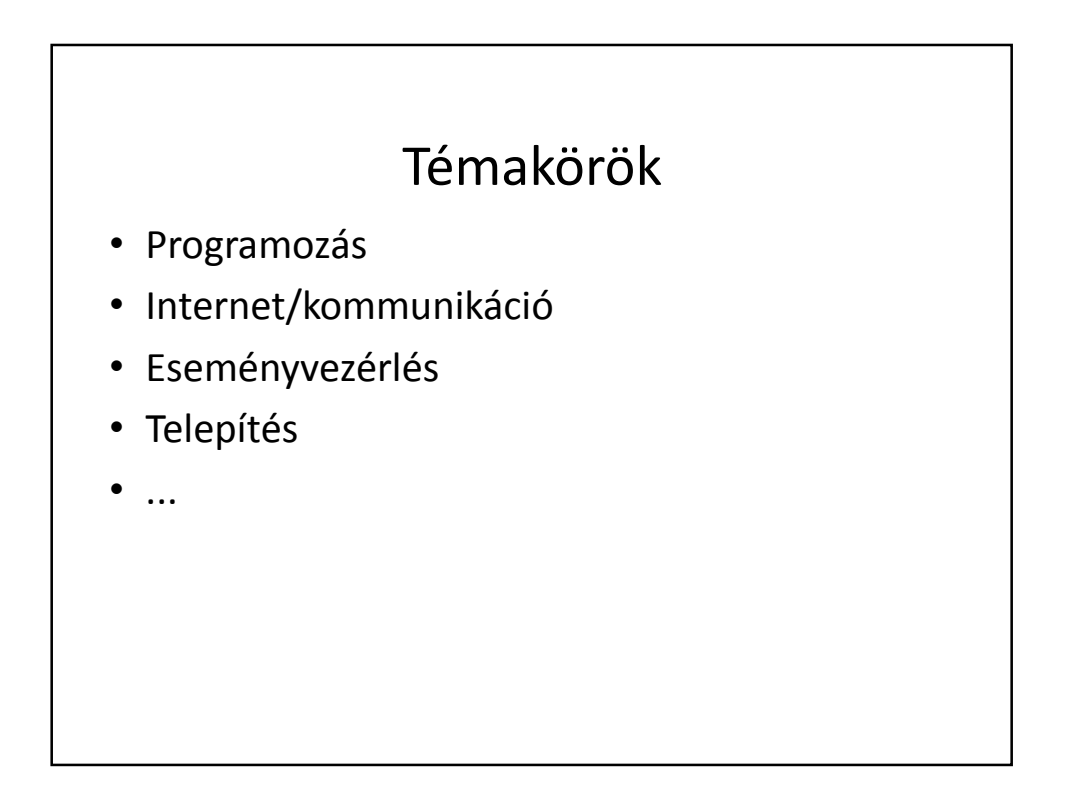

## Miért ne Java?

- Túl sok konfigurálási munka/lehetőség/szükség
- Túl sok eszköz
	- nem lehet jó általános megoldást készíteni
		- Lásd: speciális konfigurálási igények
	- minden féle telefonon teszteljük?
- Nem fedi le az egész mobiltelefon piacot

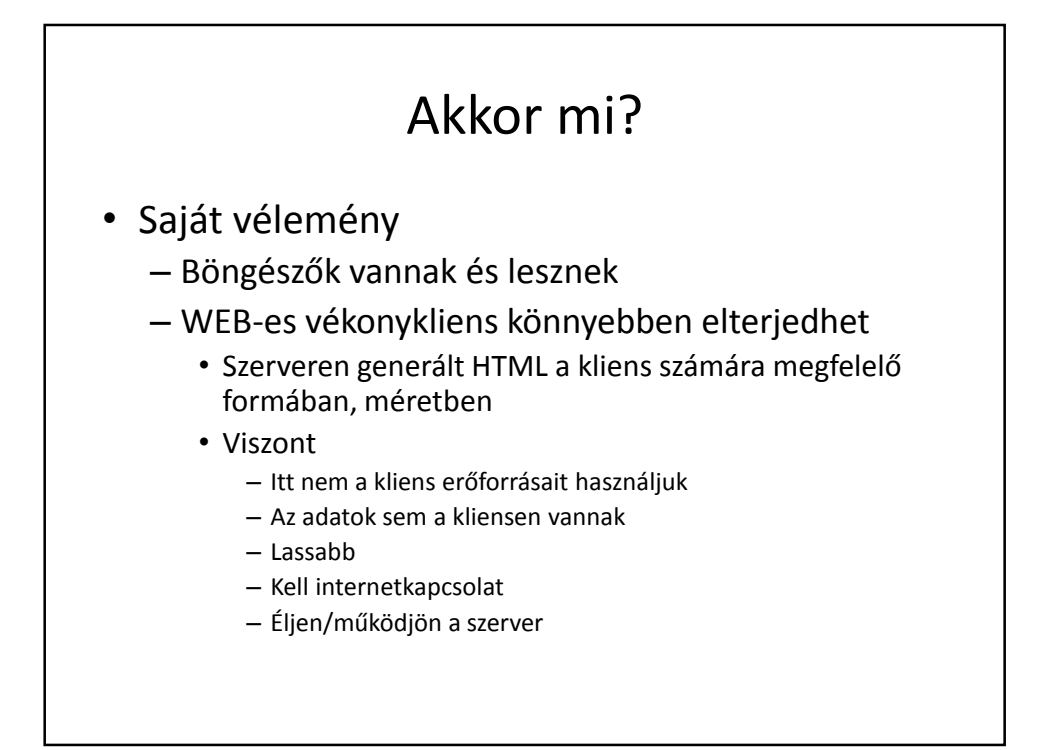

## Akkor most mi van?

- Ráadásul nem minden alkalmazásnál jó ez a megoldás sem
	- Csak a metrón szeretnék egy kicsit játszani utazás közben.
- Elképzelésem
	- Böngészőben futó alkalmazások (felület, megjelenés, …)
		- » WebOS ? Nem feltétlenül
	- Internet mellett a telefonnak legyen saját szervere
		- » ahova tudunk alkalmazást írni
		- » saját erőforrásokat kihasználhatjuk
		- » Java ? tud ilyet, könnyű áttérni/megtanulni, elterjedt
- Mégis Java?
	- Mégiscsak ez a legtöbb telefonon elérhető környezet

# Irodalom / Linkek

- http://java.sun.com/
- http://javafx.com/docs/articles/midlet/
- http://en.wikipedia.org/wiki/Android\_(oper ating\_system)
- http://netbeans.org/kb/trails/mobility.html
- http://eclipseme.org/

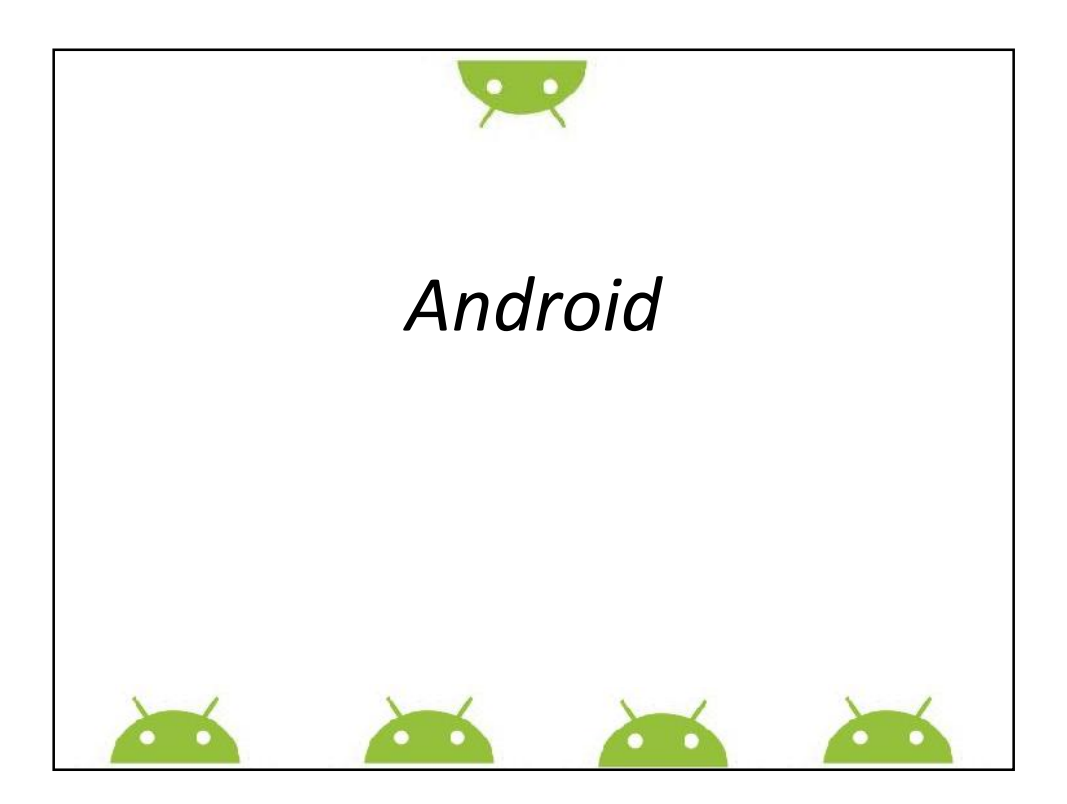

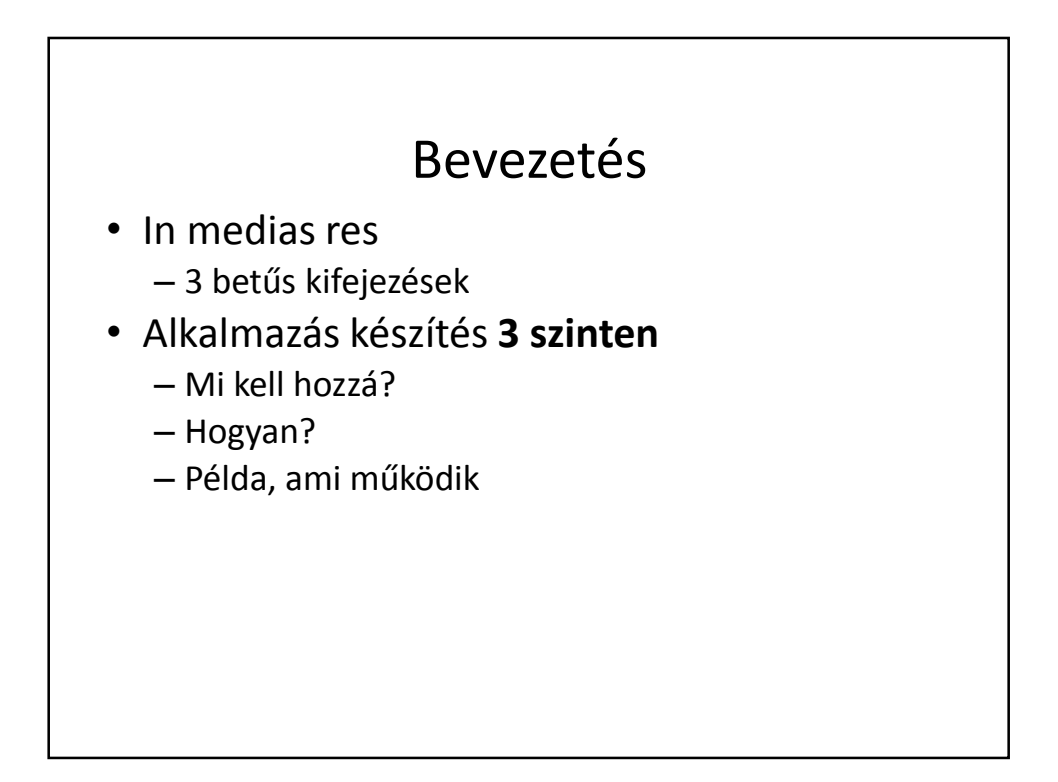

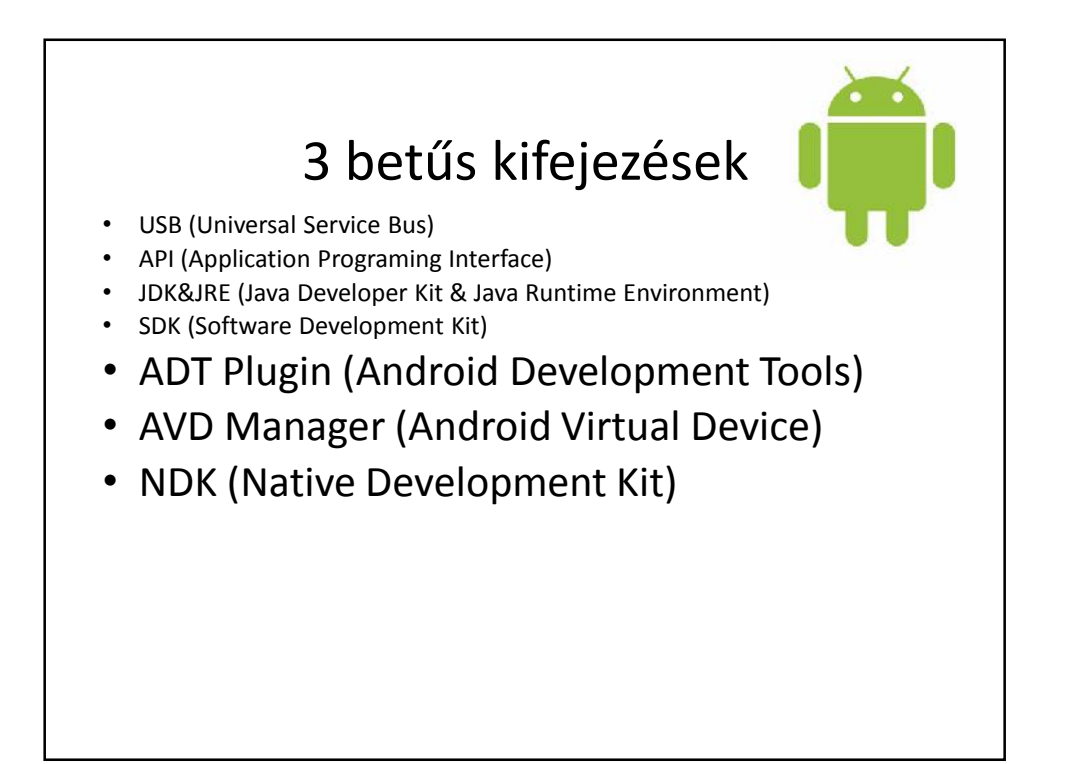

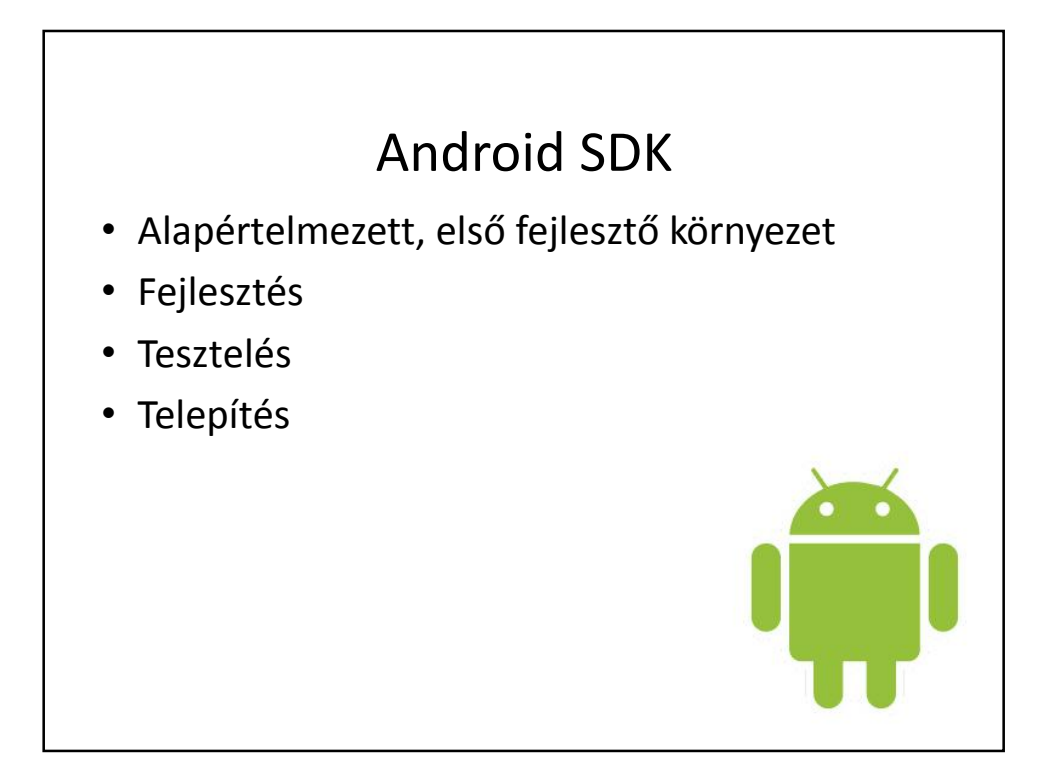

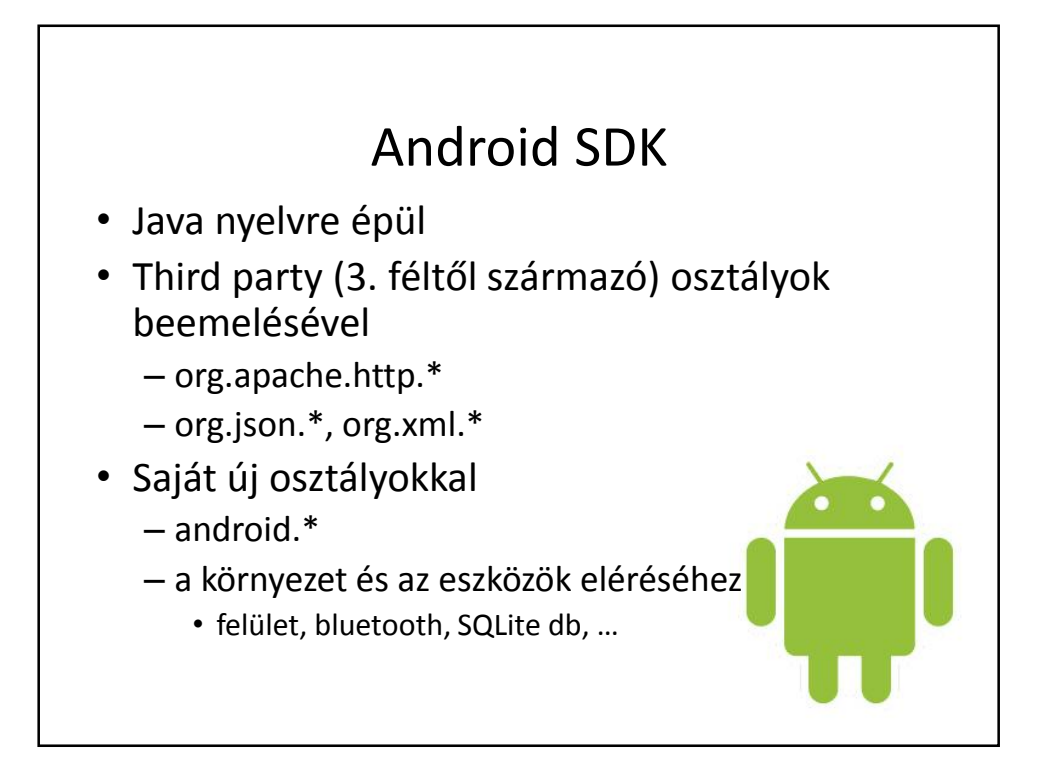

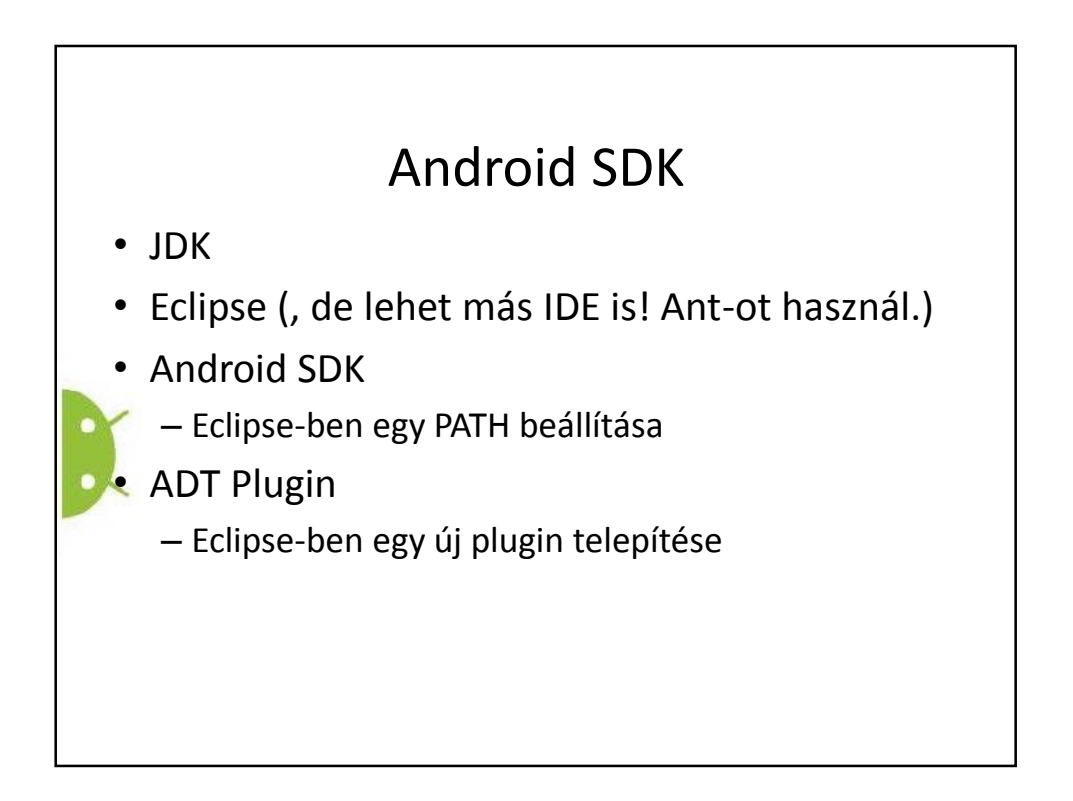

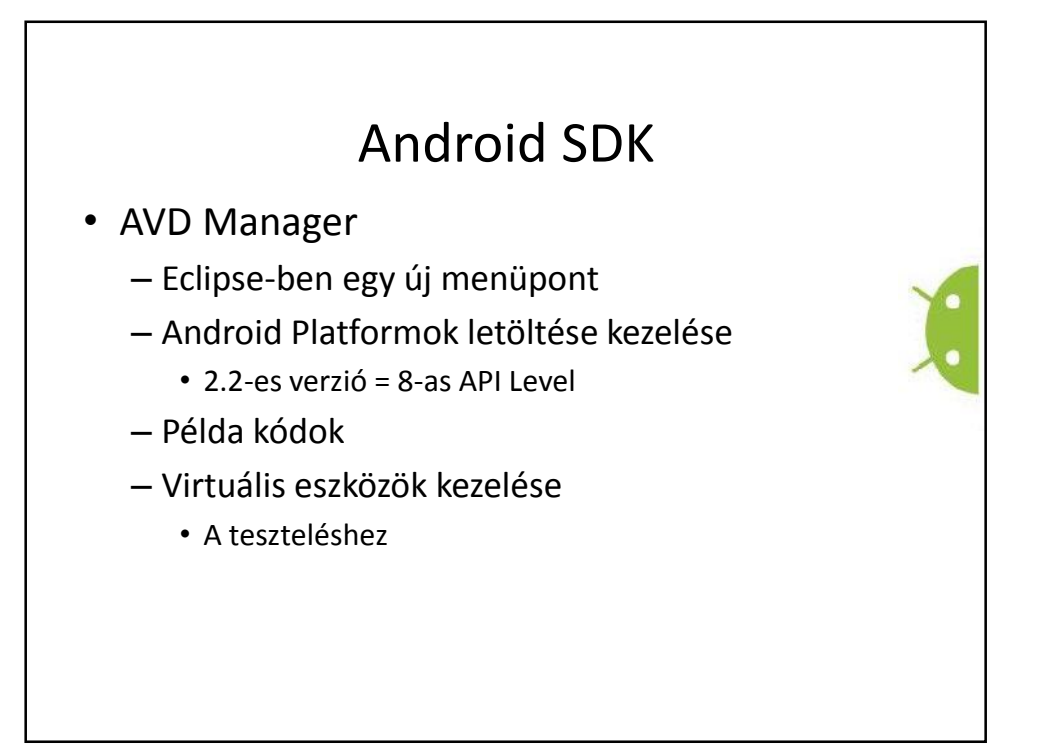

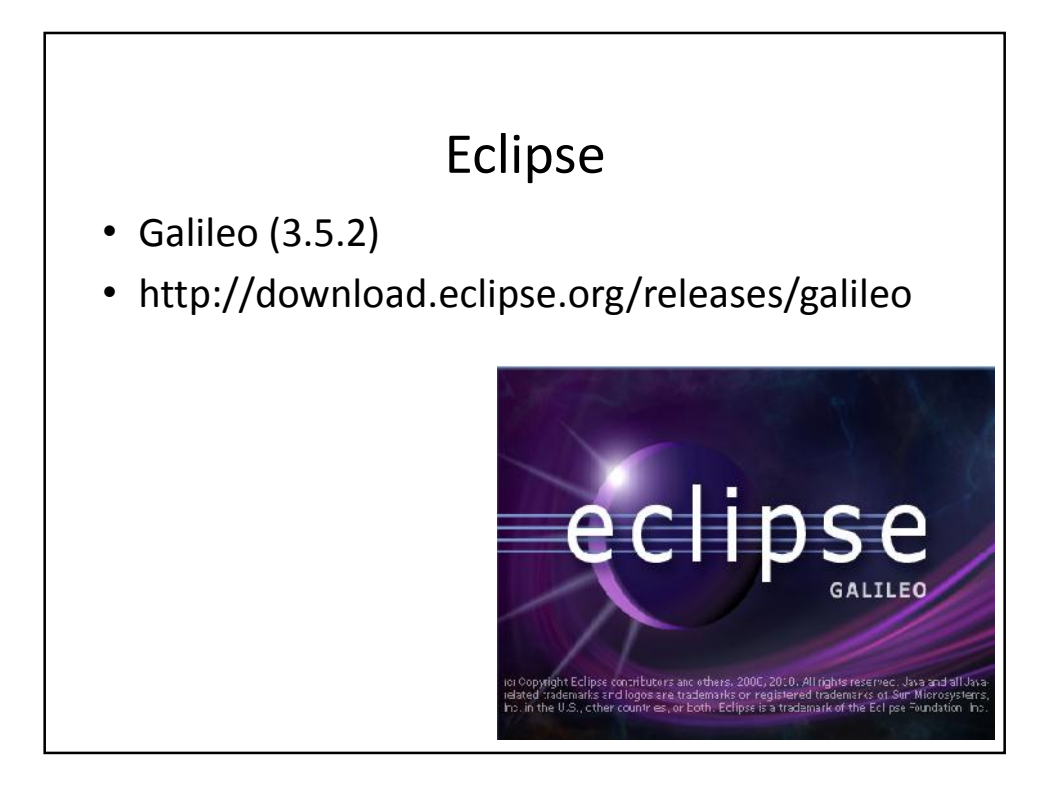

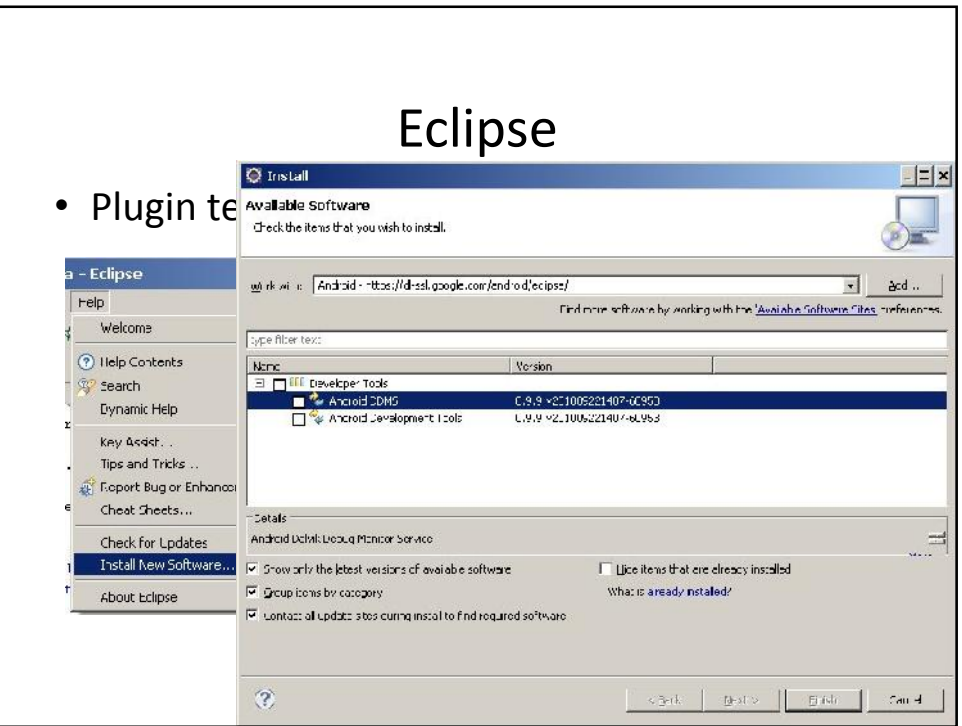

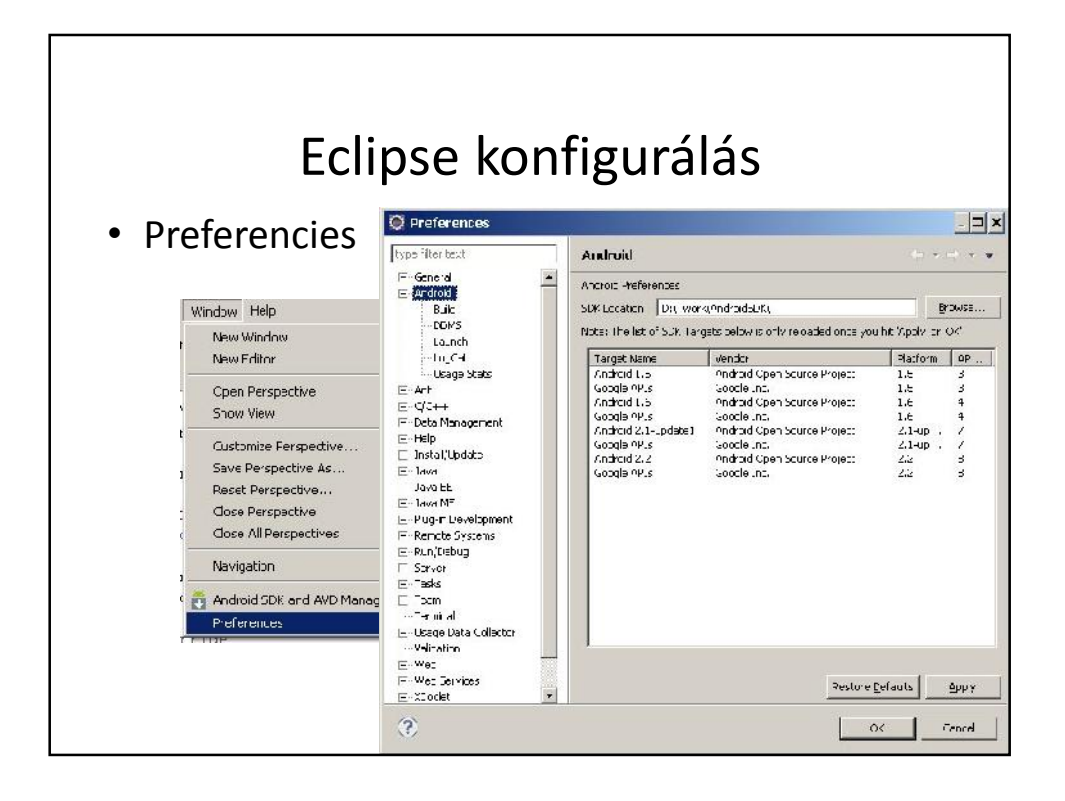

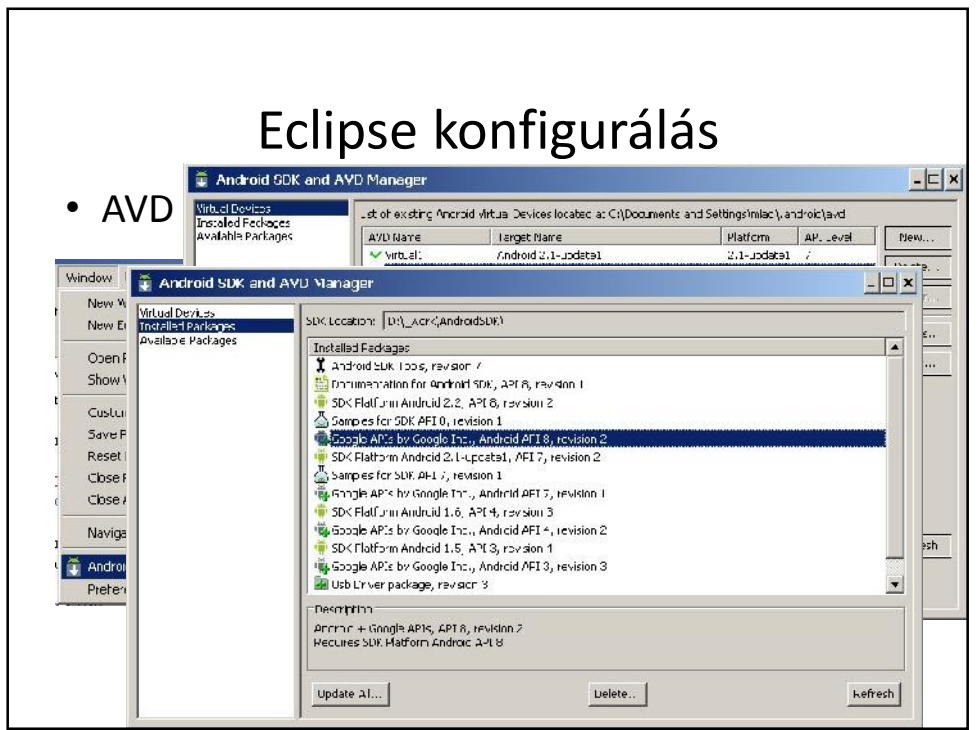

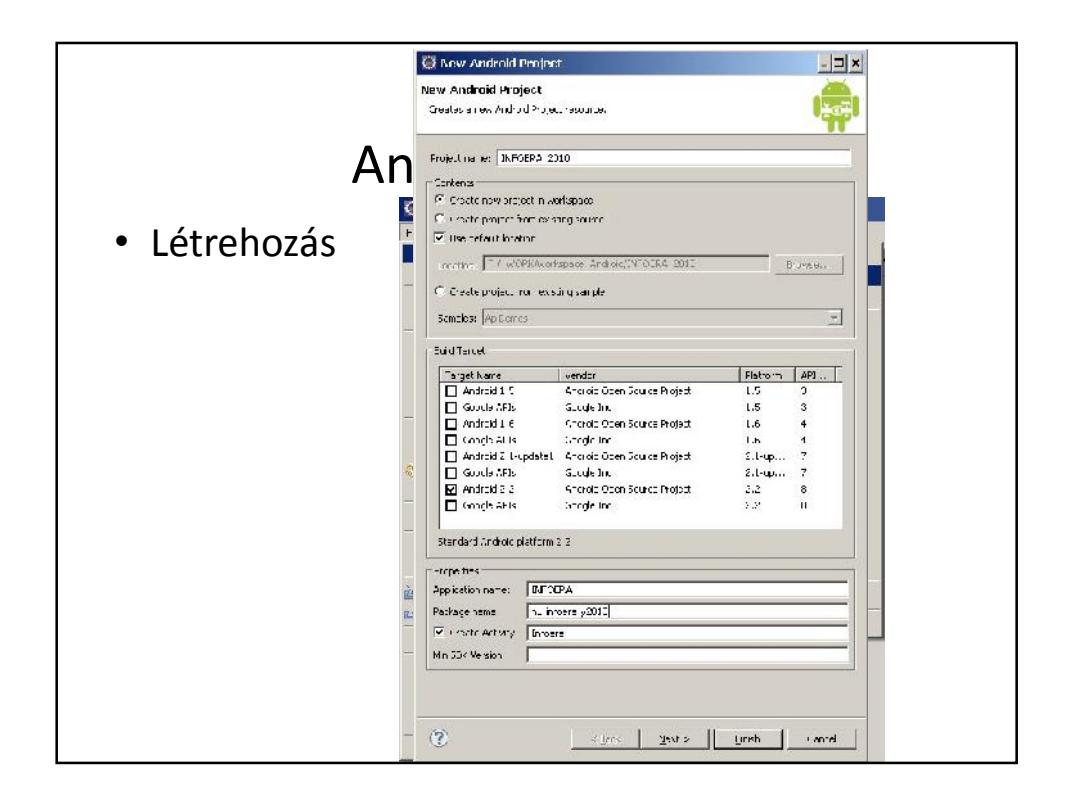

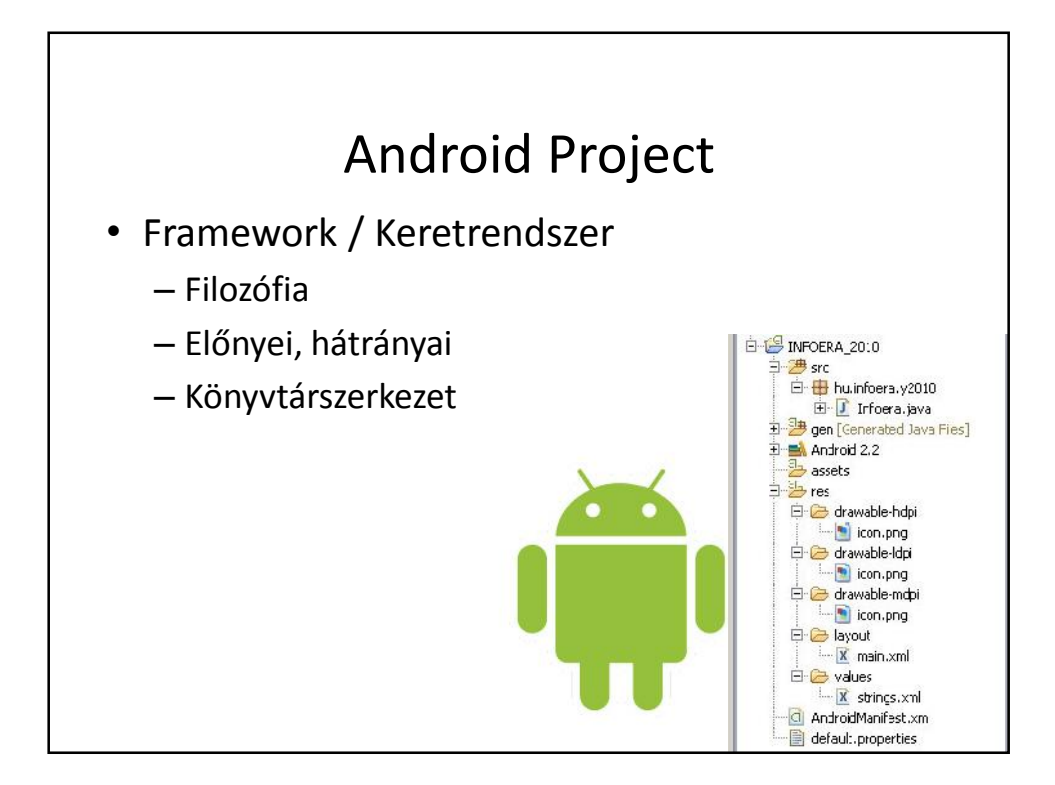

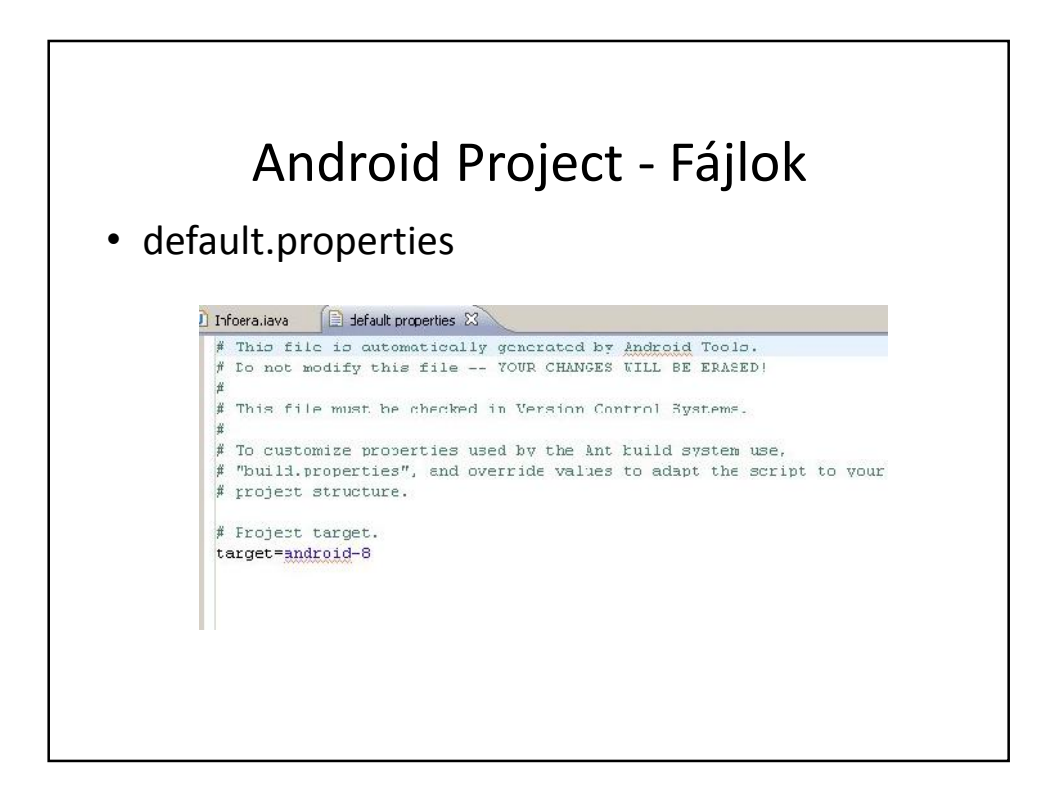

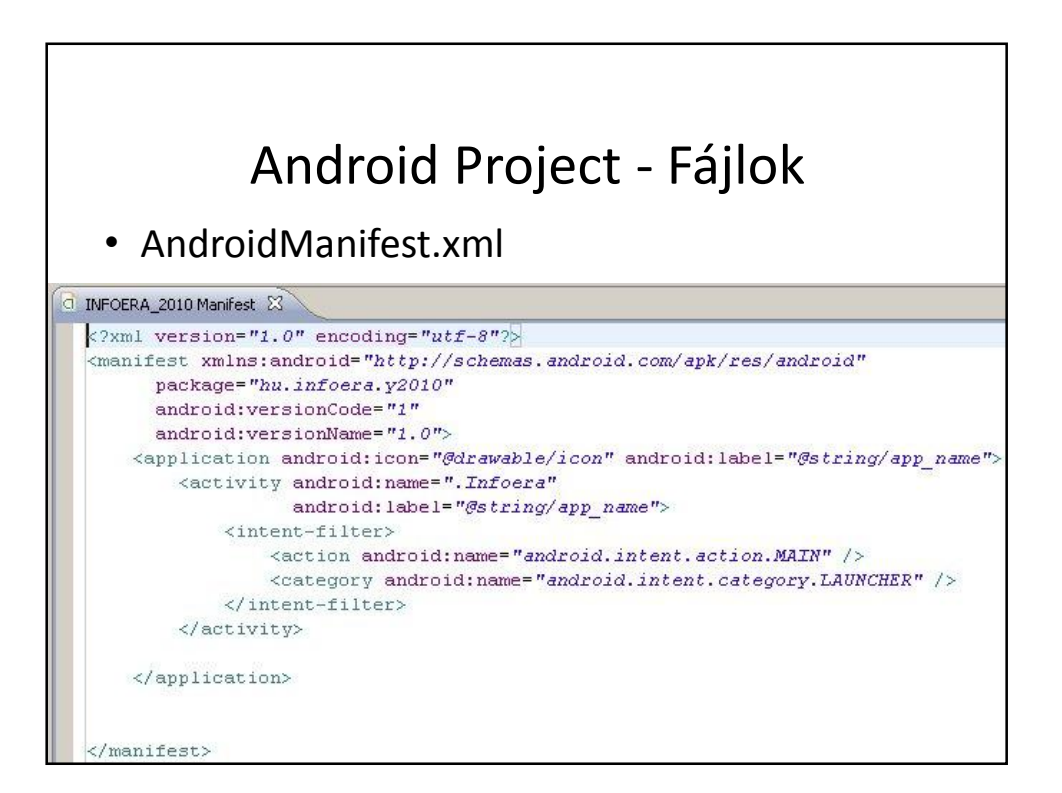

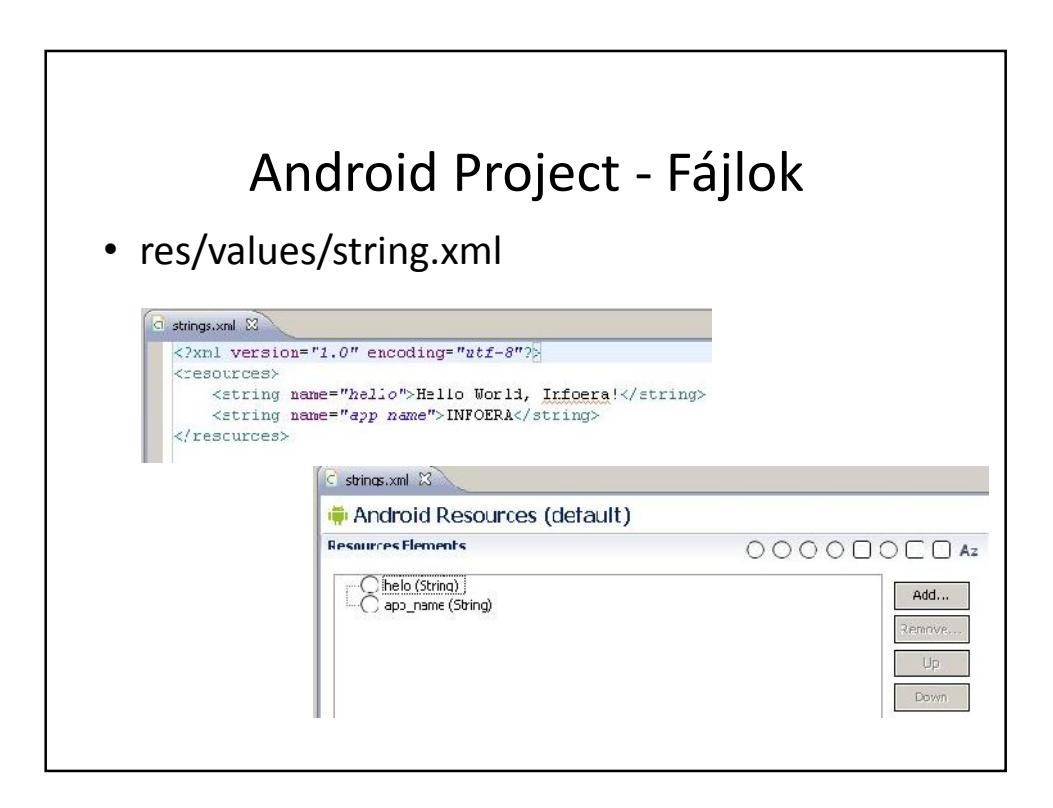

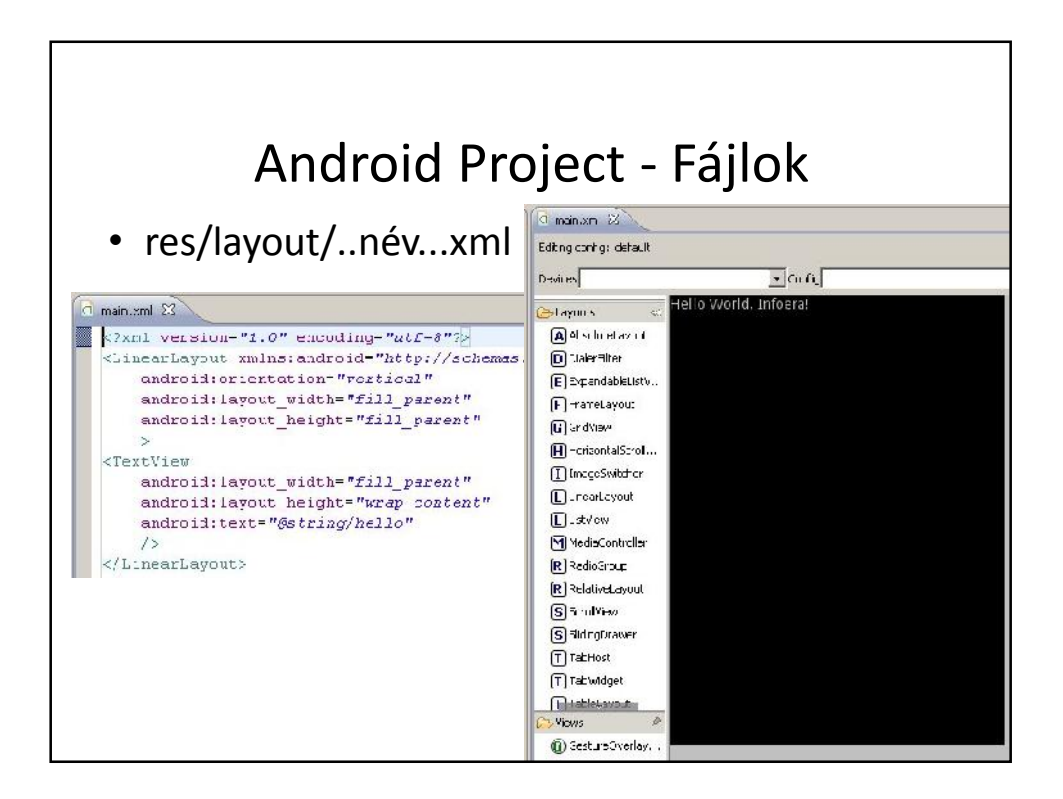

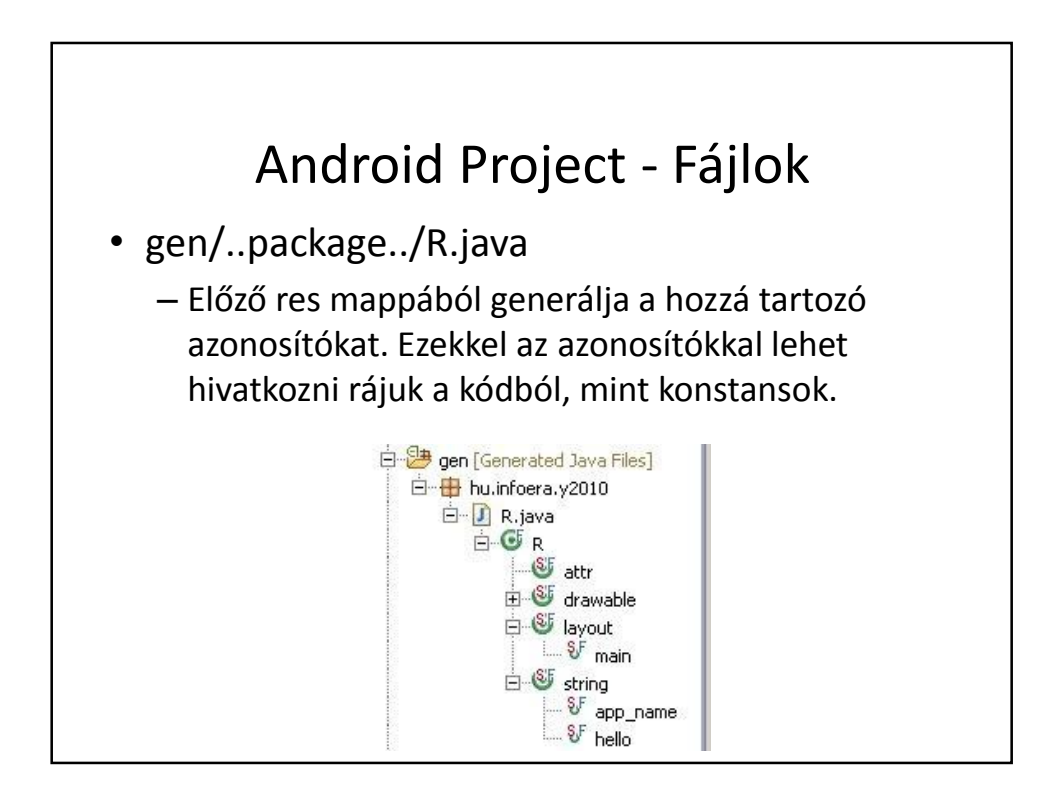

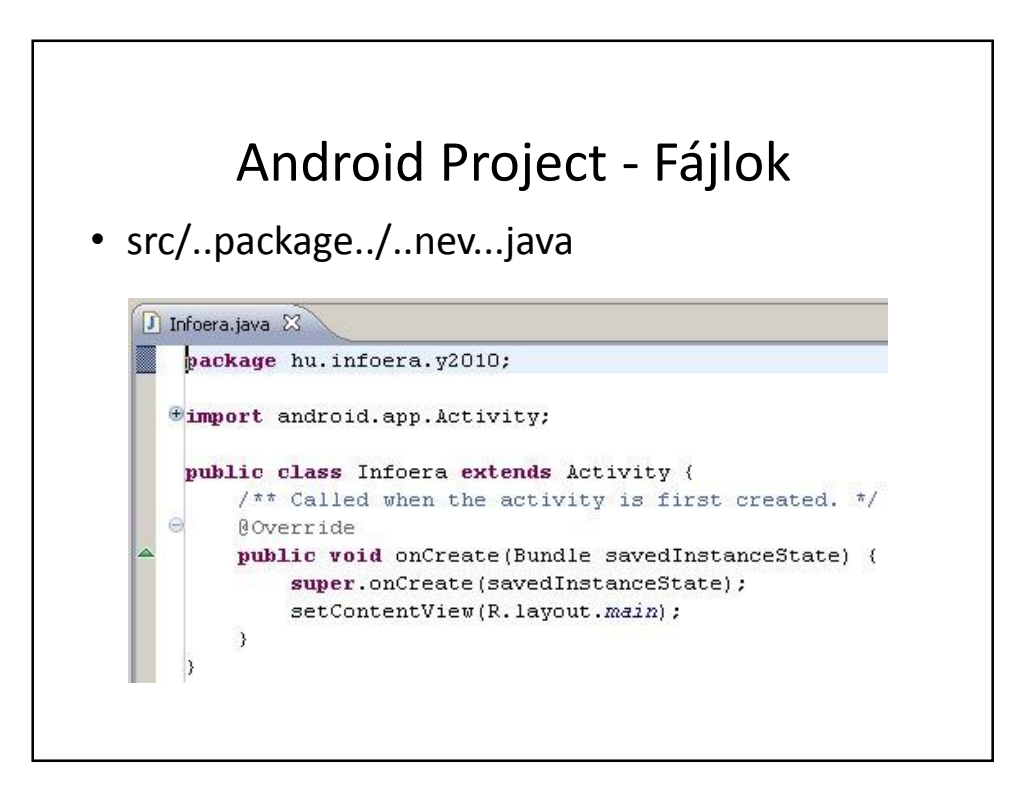

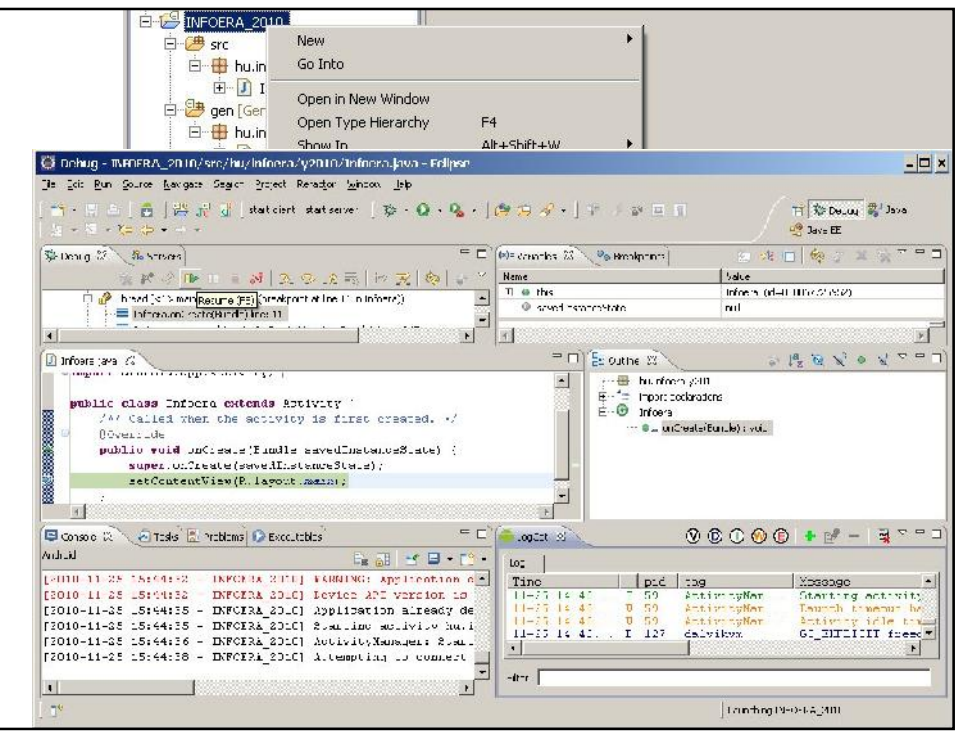

## Android Project

• Telepítés

- bin/..név...apk file készül
- Telefonra kell másolni
	- Hasznos az ASTRO FileManger
- Elindítani
	- Jogosultság!

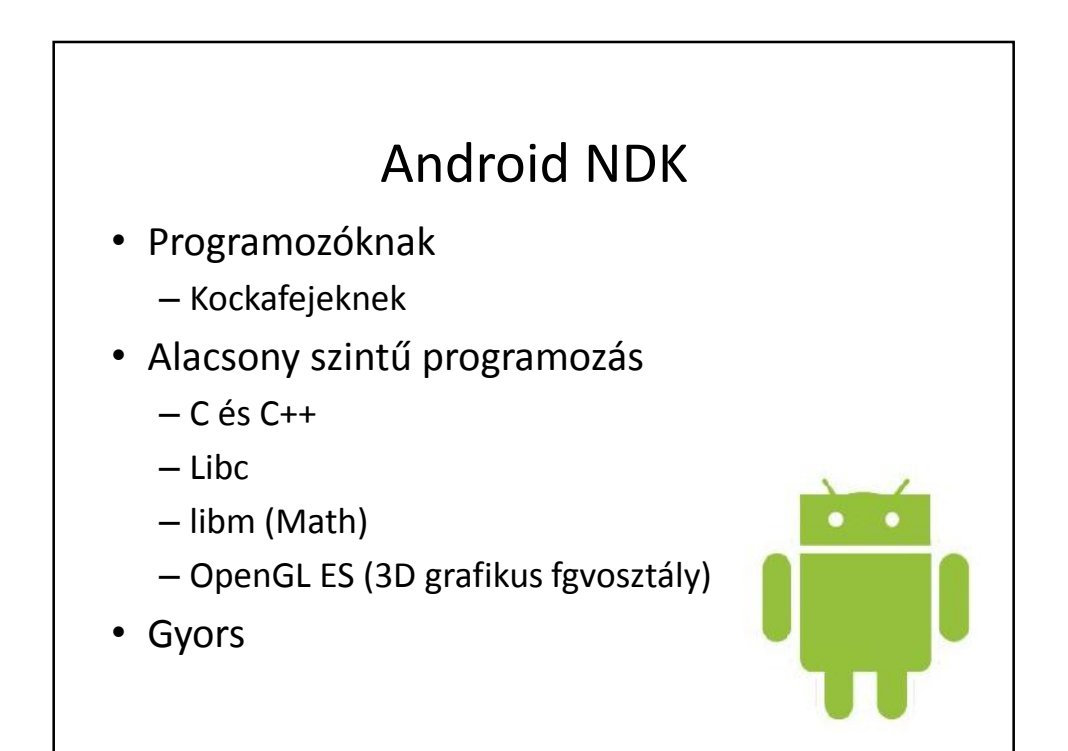

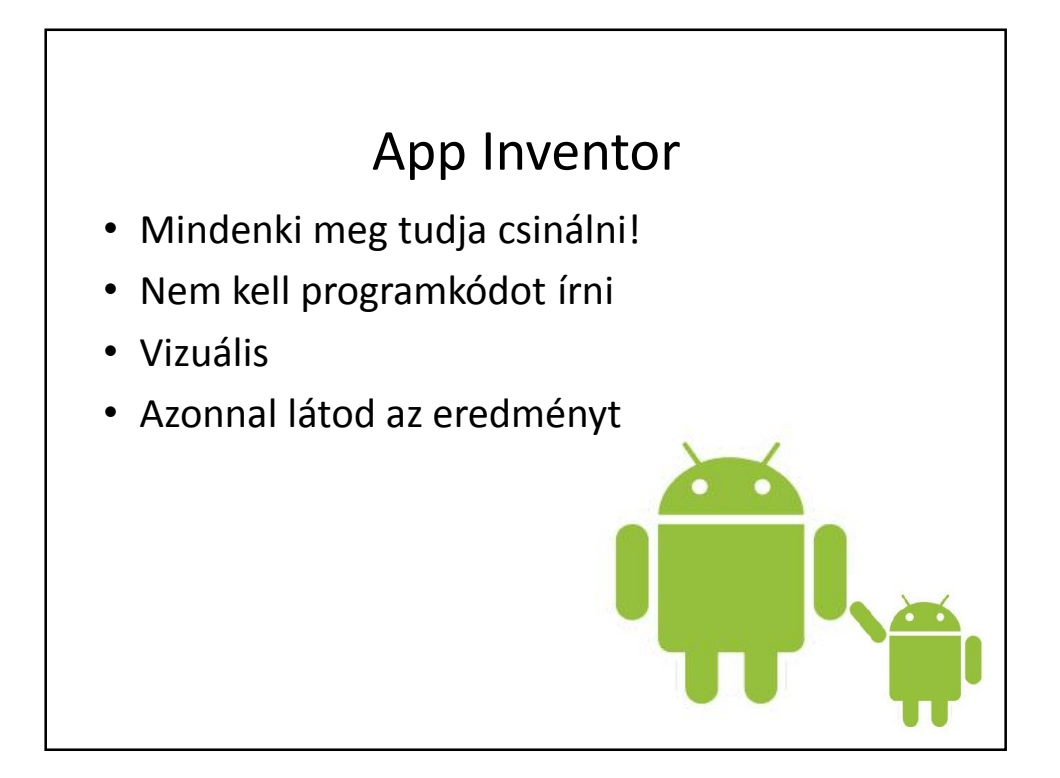

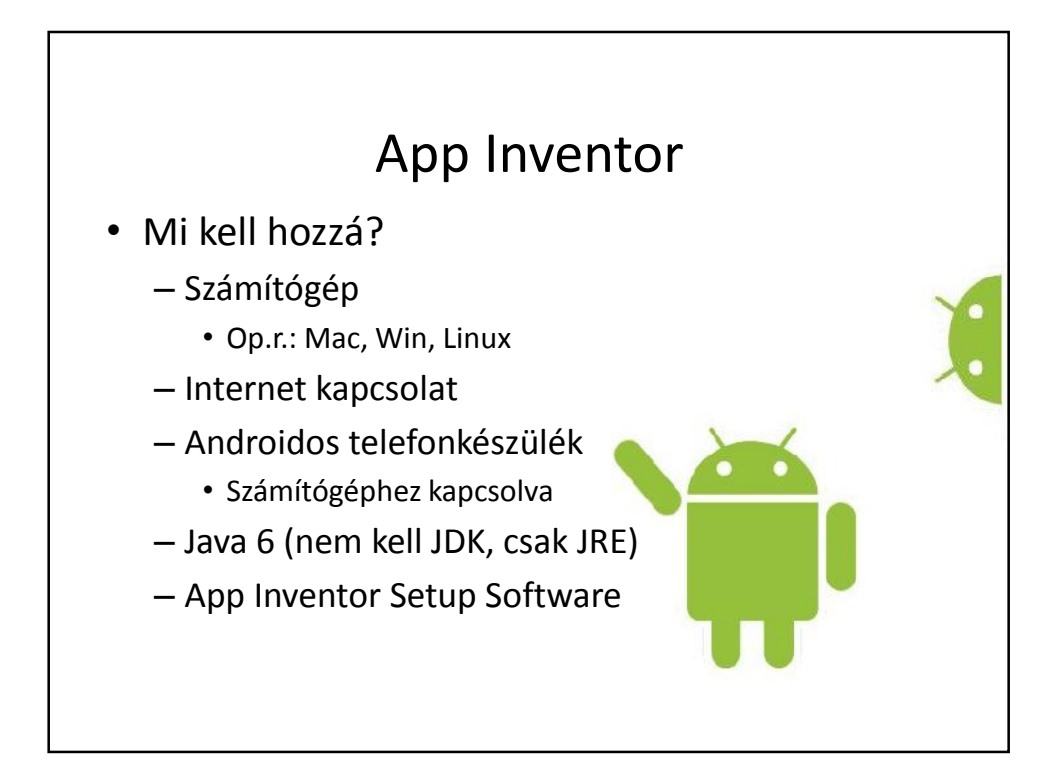

## App Inventor

• Mi kell hozzá?

- Telefon beállítás
	- Settings / Application / Unknown sources
	- Settings / Application / Development / USB Debugging
- Google fiók
- App Inventor GoogleLabs regisztráció

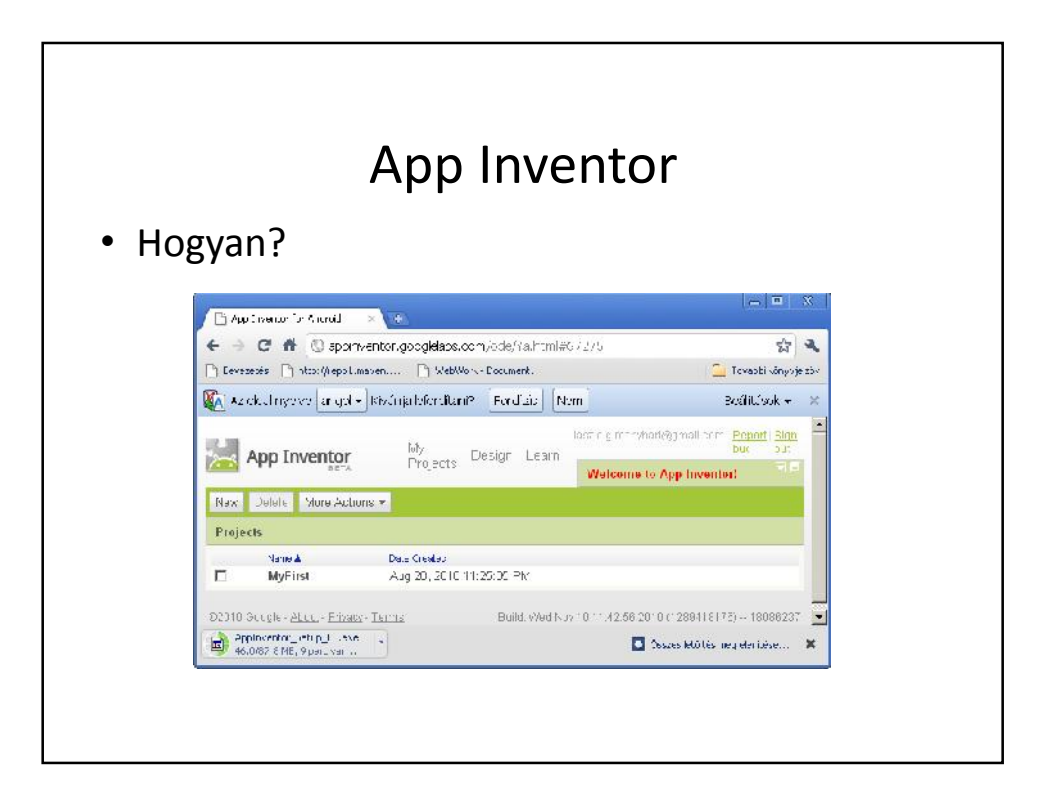

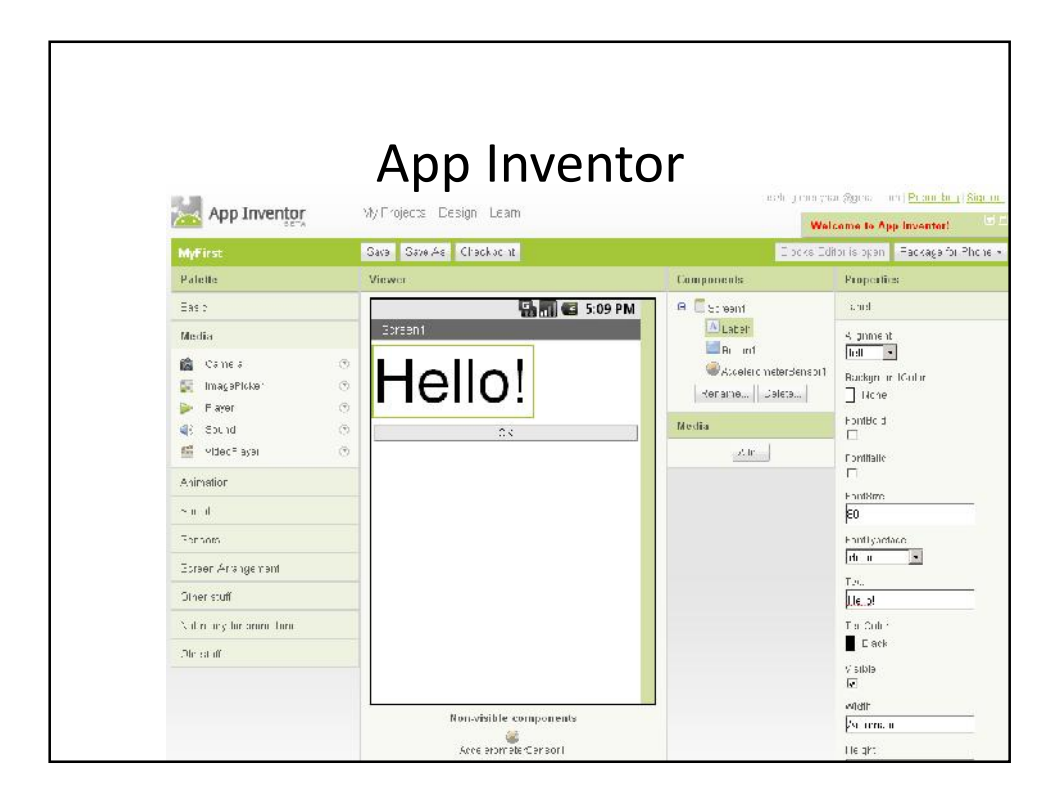

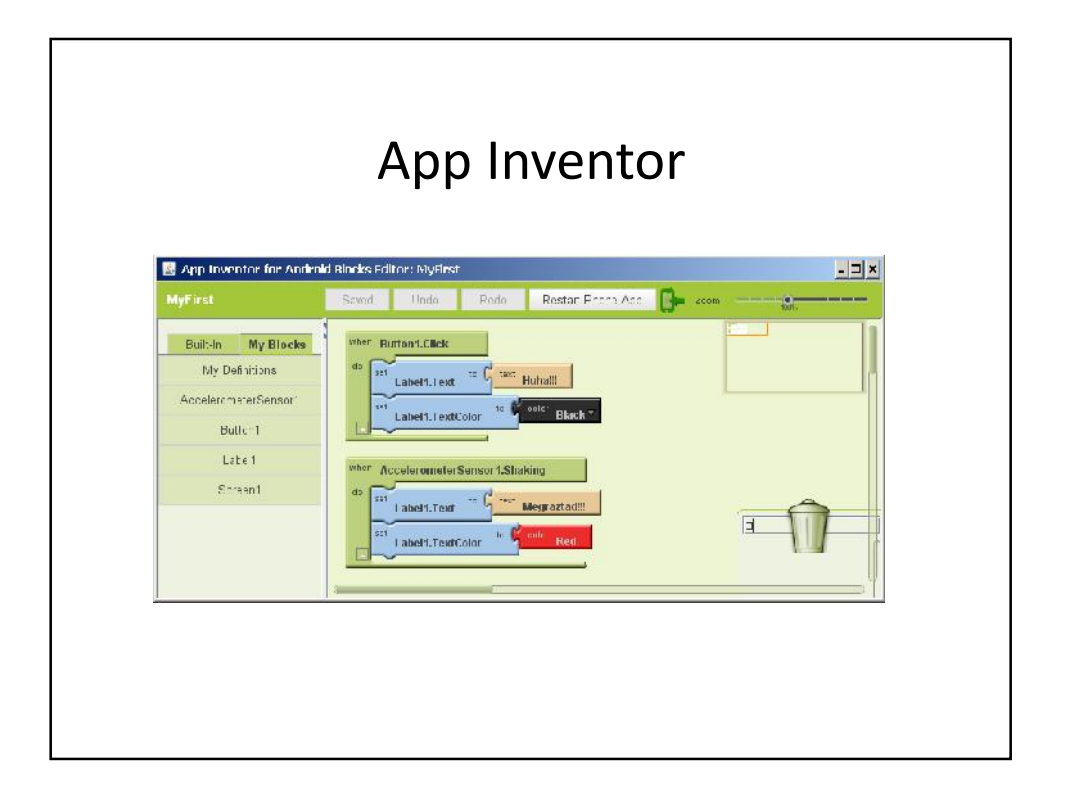

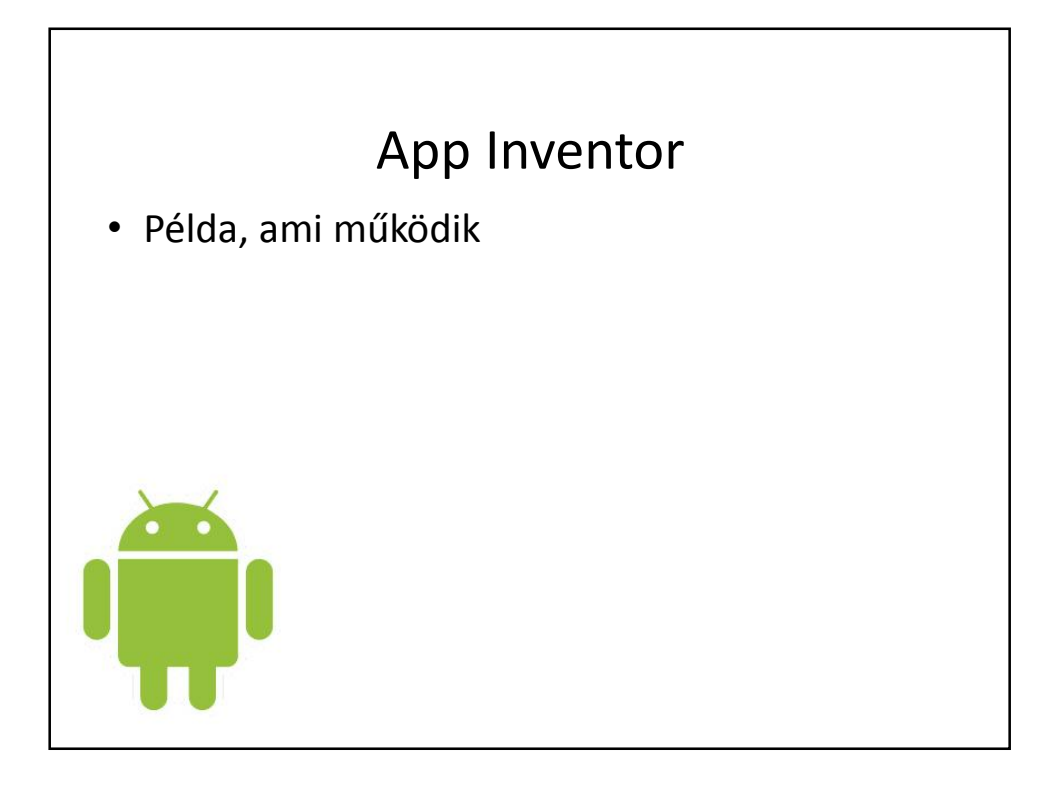

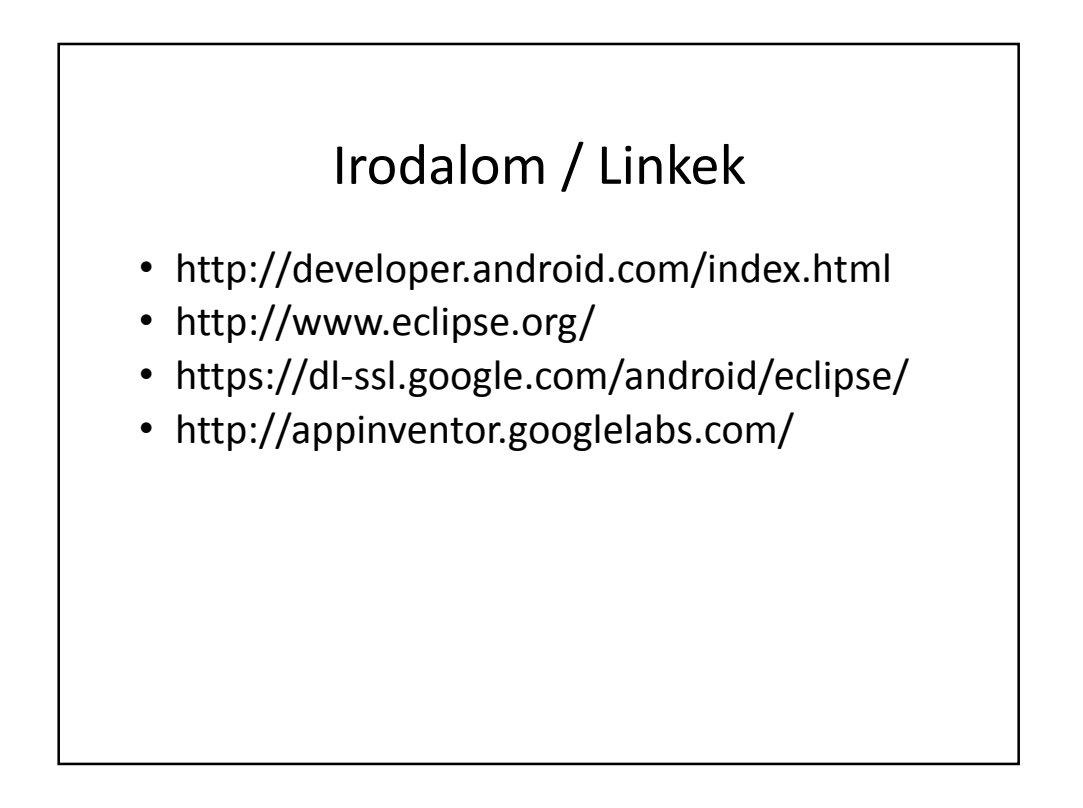

# Megjelenés mobilon

*Mobil eszközök design kérdései a natív-tól a webes alkalmazásokig*

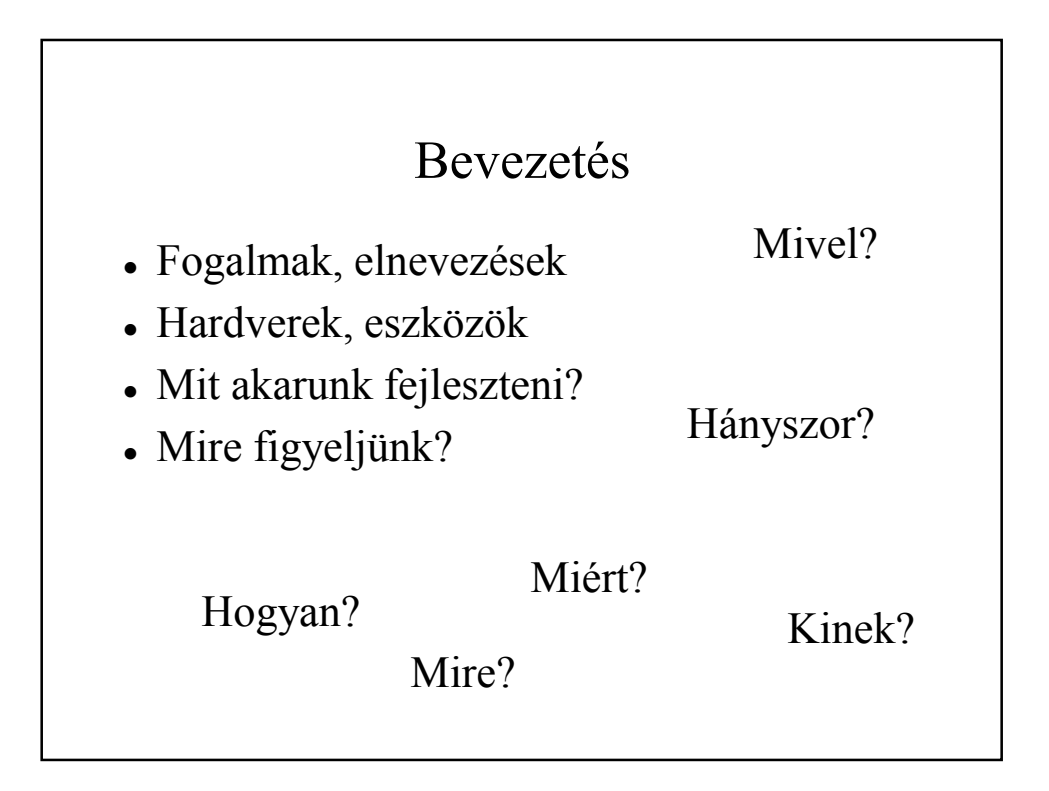

## Fogalmak

- Hüvelyk, inch, col
- pixel
- Felbontás (resolution), DPI
- Szín
- Elrendezés, pozicionálás, méretezés
- Fájltípusok (képek, ...)

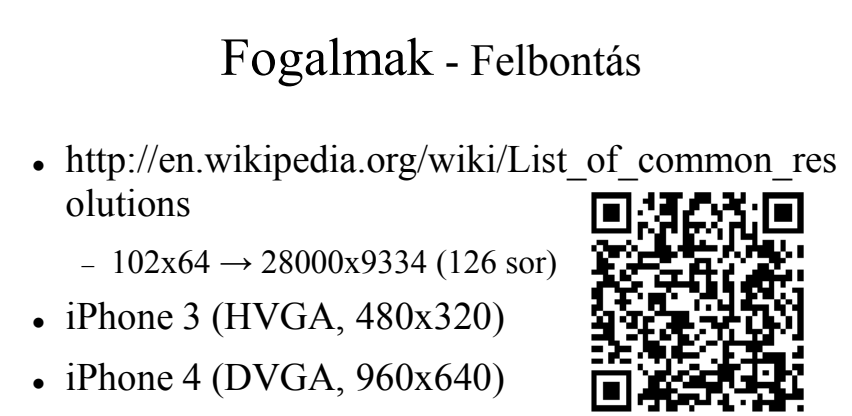

- HTC Desire, más HTC és Nokia is (WVGA, 800x480)
- $\bullet$  Nokia 60 sorozat (176x208)

## Hardverek

- Mobil telefonok
	- Okos telefonok
- Tablet PC
	- Netbook (?)
	- Notebook (?)
	- (?) kiegészítő (nem beépített) eszközökkel támogatva

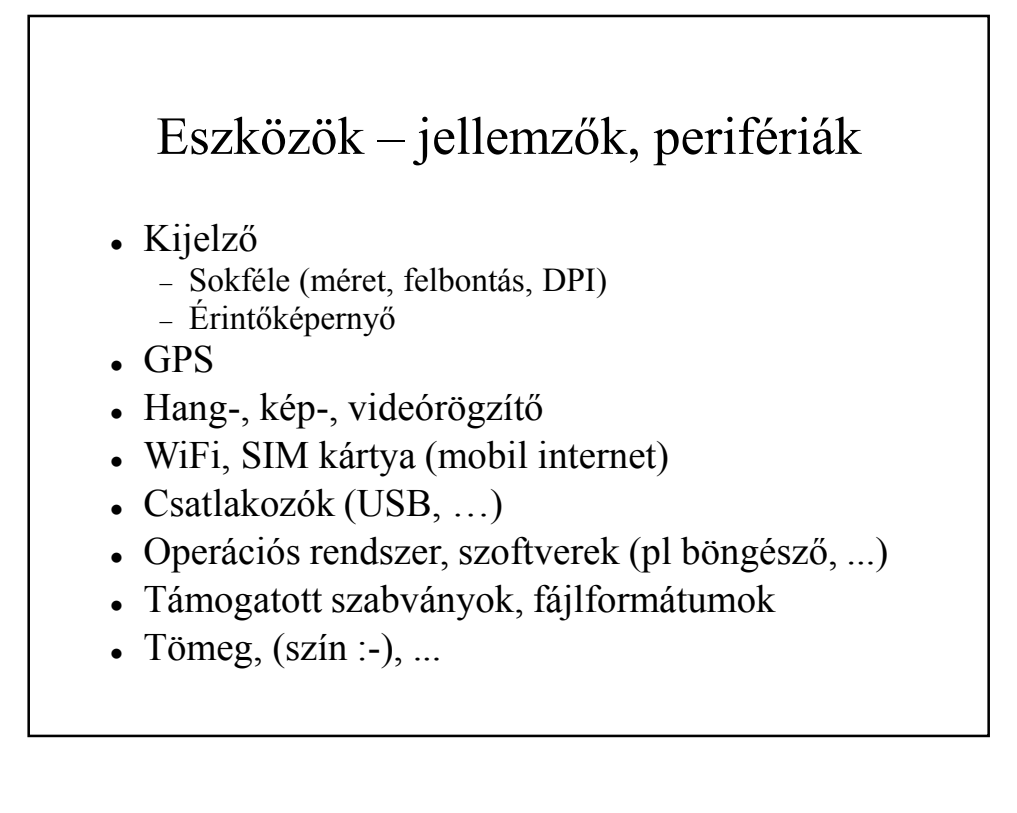

## Miután ismerjük az eszközöket ...

- Döntés előtt állunk:
	- Kinek (célközönség) ...
	- Mire (eszköz) ...
	- Mit (szoftver) ...
- akarunk fejleszteni?

### Mit akarunk fejleszteni?

- Lehetőségek
	- Web 2.0
	- Social Networking
	- Eszköz képességei
		- •GPS
		- •Multimédiás tartalom

### Mit akarunk fejleszteni?

- Célok
	- Tartalom szolgáltatás
	- Néhány beviteli mező
- Web-es alkalmazás
	- Böngésző
	- HTML, CSS, JS

#### Mit akarunk fejleszteni?

- Célok
	- Felhasználjuk az eszköz kínálta lehetőségeket
		- •Hol vagyunk? (GPS)
		- •Mit látsz? Mit hallasz?
		- •Irányod? Mozogsz? Mozgatod az eszközt?
- Natív alkalmazás
	- Oprendszer, nyelv, függvénykönyvtárak

### Mit akarunk fejleszteni?

- Példa BLOG
	- Olvasás, keresés, hozzászólás, új bejegyzés
	- Lehet web-es alkalmazás
	- **DE**
	- Automatikus pozíció meghatározás, multimédiás tartalom kezelése, …
	- Natív alkalmazás kell

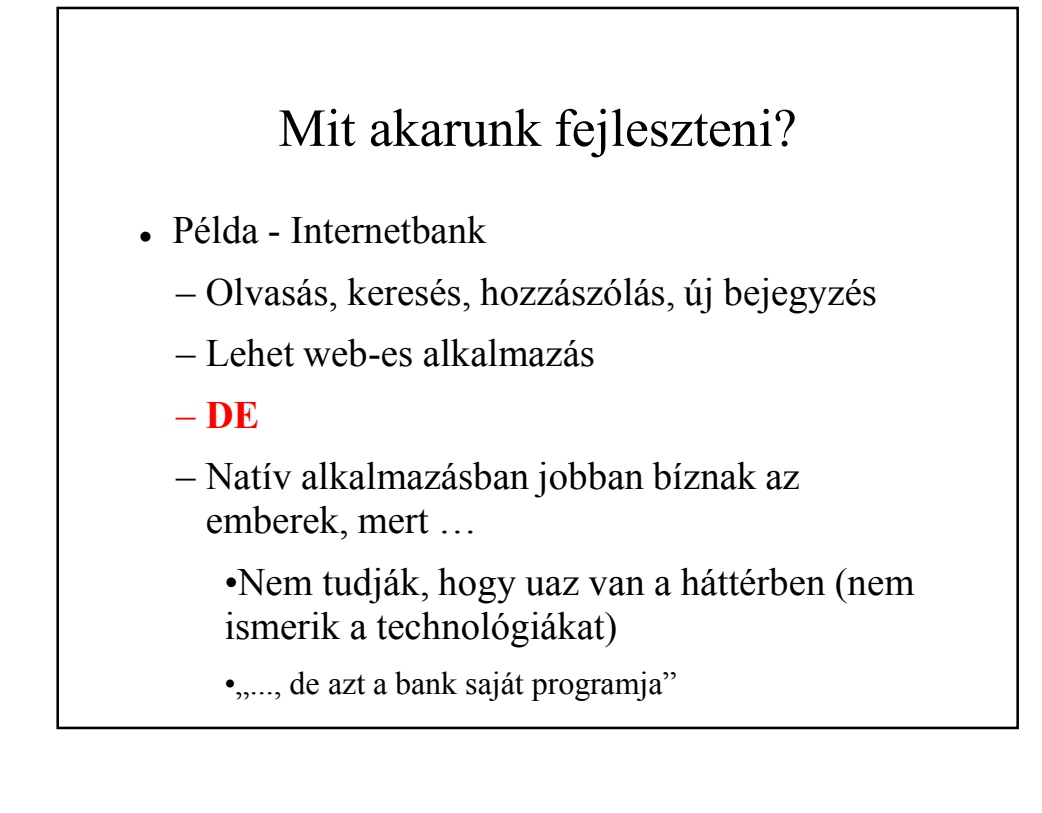

## Még pár kérdés

- Lehet a kettő ötvözni?
	- JS-ből külső függvényeket meghívni?
	- Igen
- Miért fontos ez?
	- Platformfüggetlenebb egy WEB-es alkalmazás
	- Minden eszköz támogatja a web-es böngészést

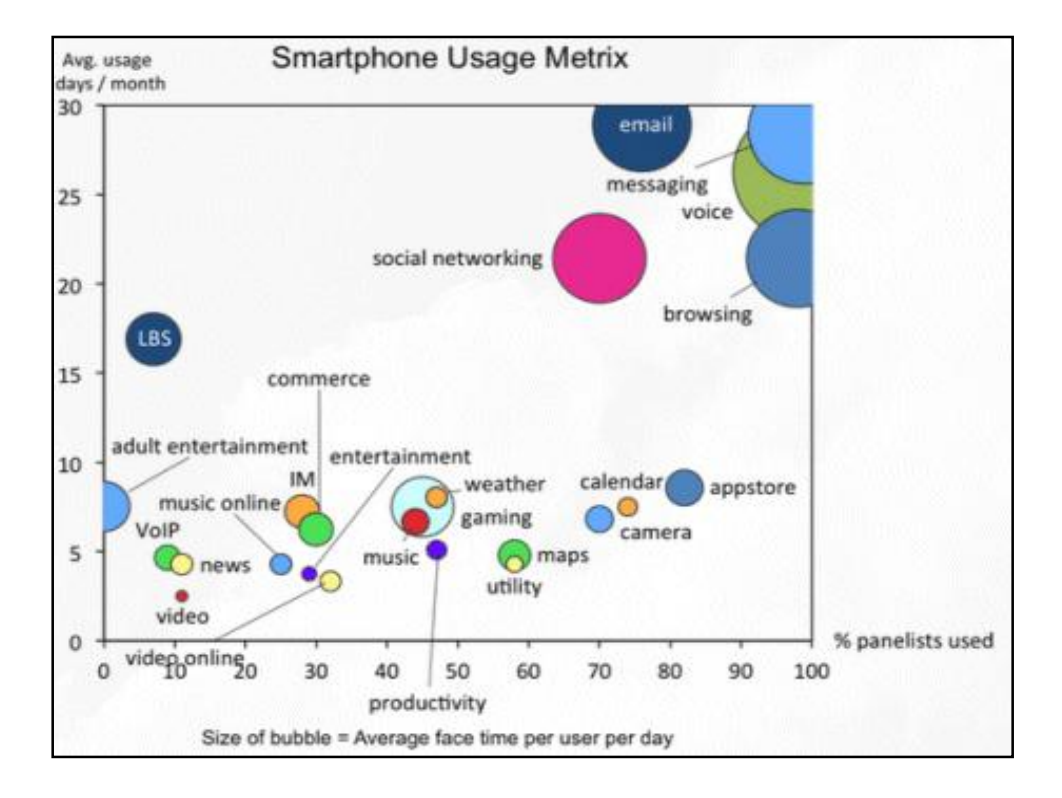

### Miből áll egy összetettebb alkalmazás?

- Szerver oldal
	- Bármilyen (htt protokoll elfedi)
- Kliens oldal
	- Szerverrel való kommunikáció
	- Eszköz kezelése (kliens oldali DB, GPS, névjegyek, kamera, …)
	- **Felület (input, output) !!!**

#### **A felület nagyon fontos!**

- Szép, vicces alkalmazást viszik, mint a cukrot.
	- Papír dobálás
	- Macska simogatás
	- Az ÉLMÉNYt megfizetik az emberek.

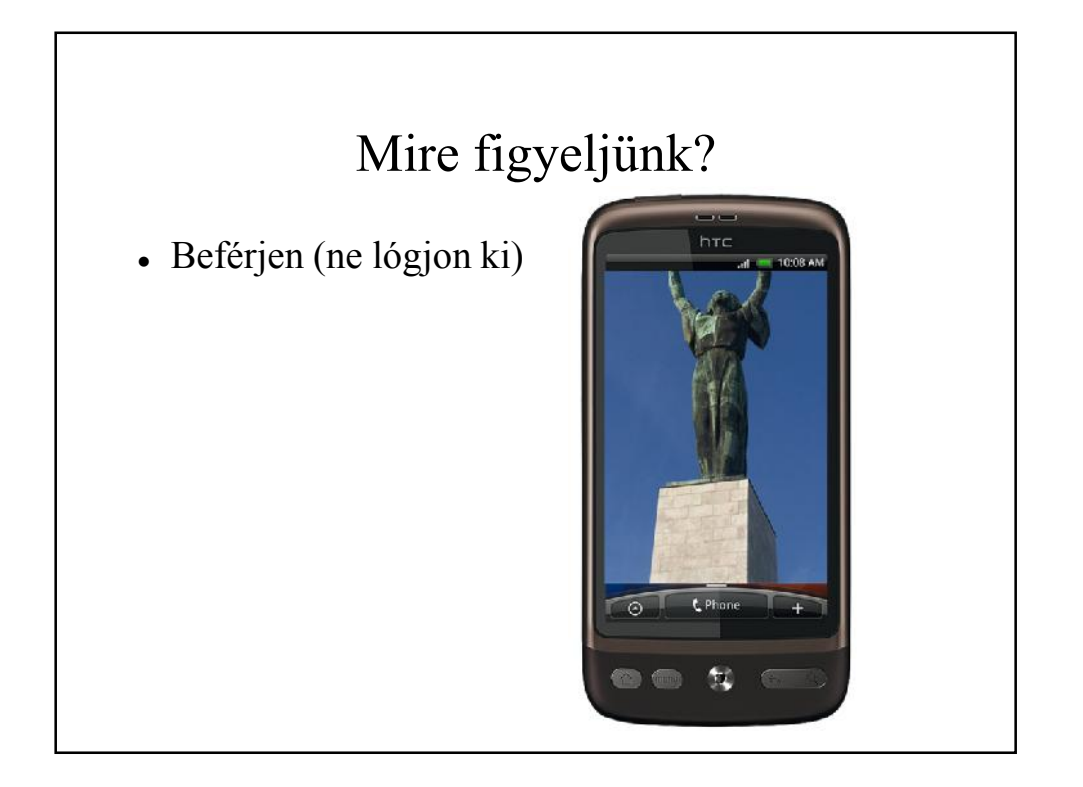

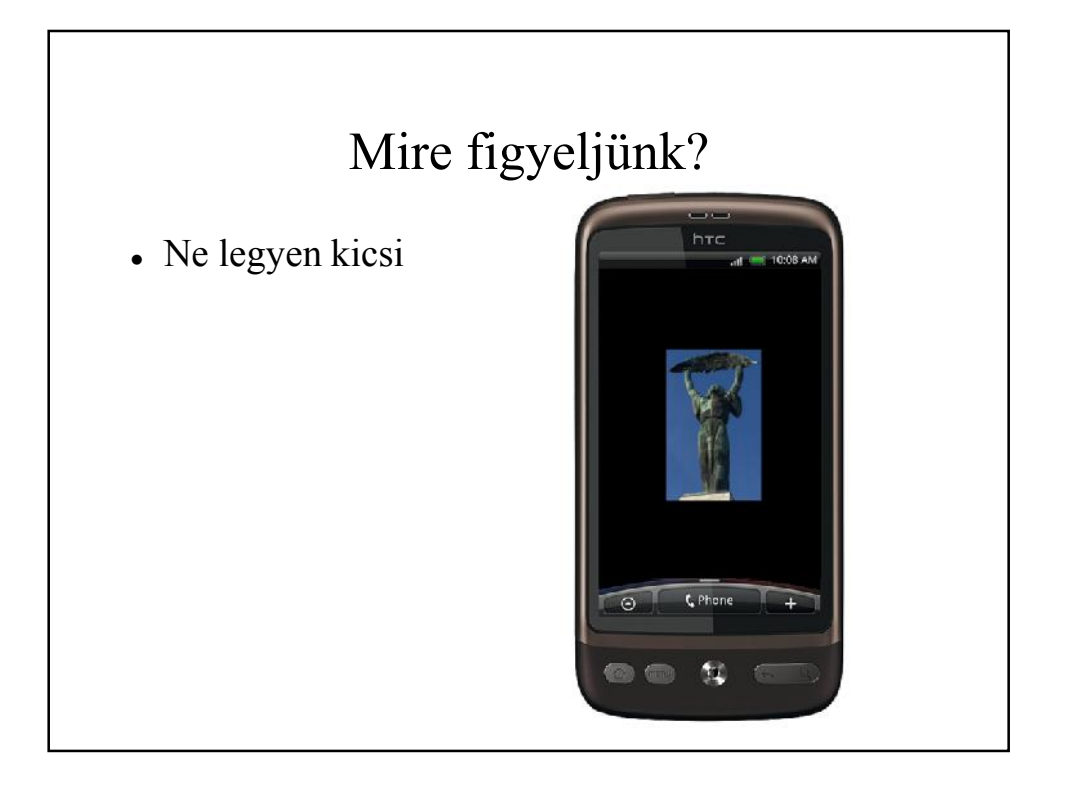

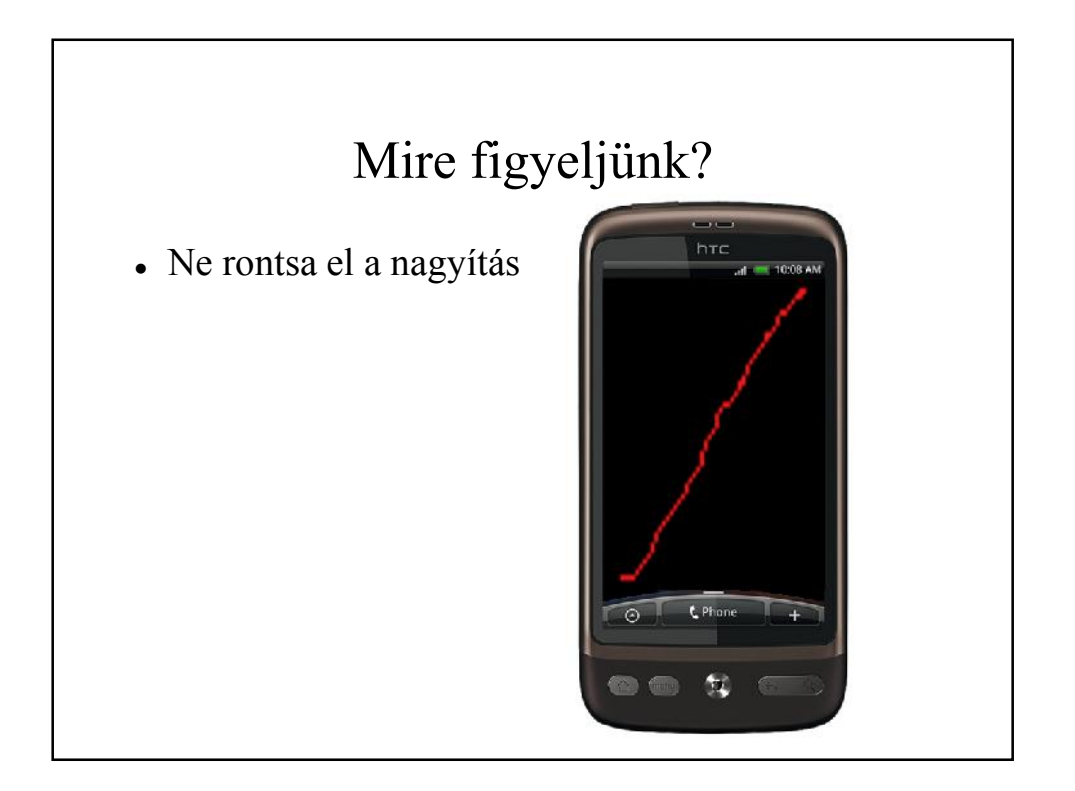

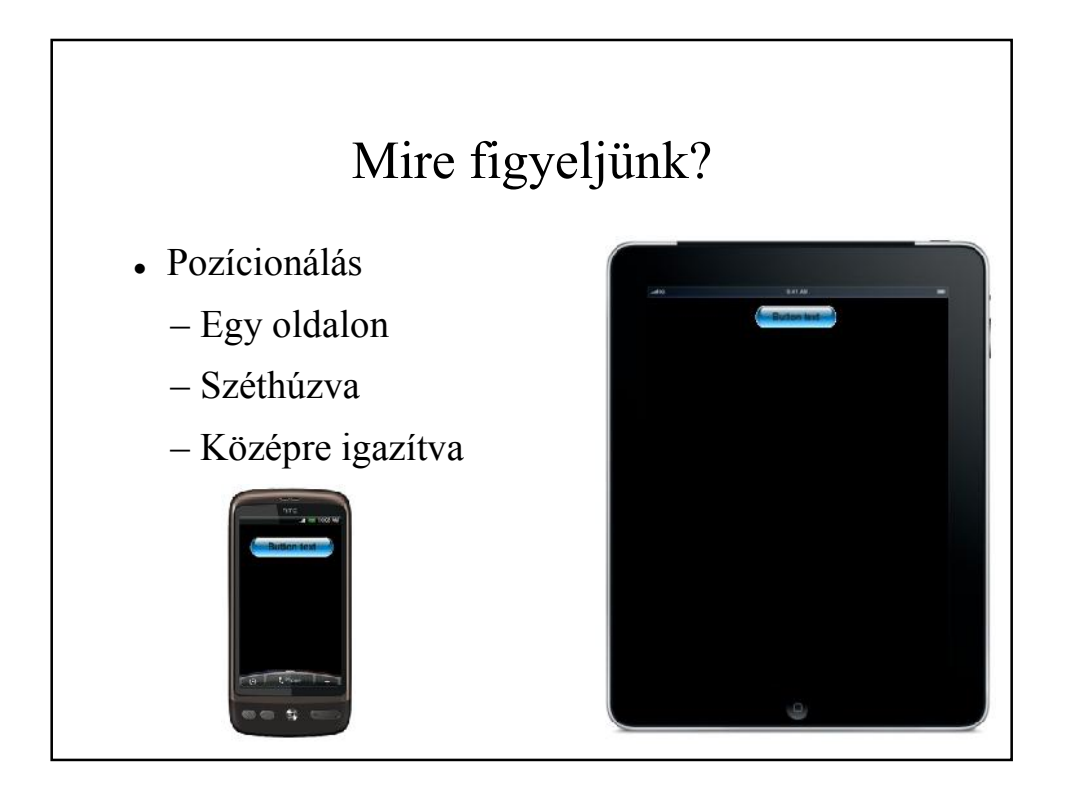

# Mire figyeljünk?

- Tool-ok, eszközök
	- Pngcrush
	- OptiPNG

Bevált gyakorlat (Best practices)

- http://developer.android.com/guide/practices/ui \_guidelines/index.html
- Android, mert ad ajánlásokat a sokféle platform kezelésére (jó kezdet)

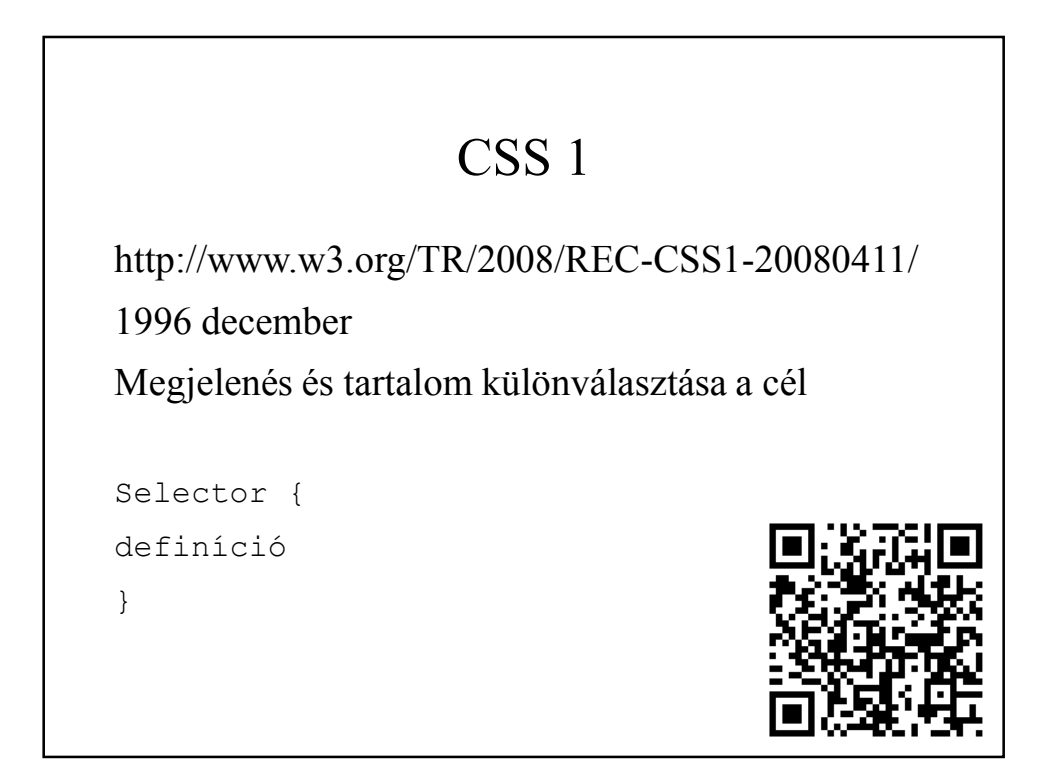

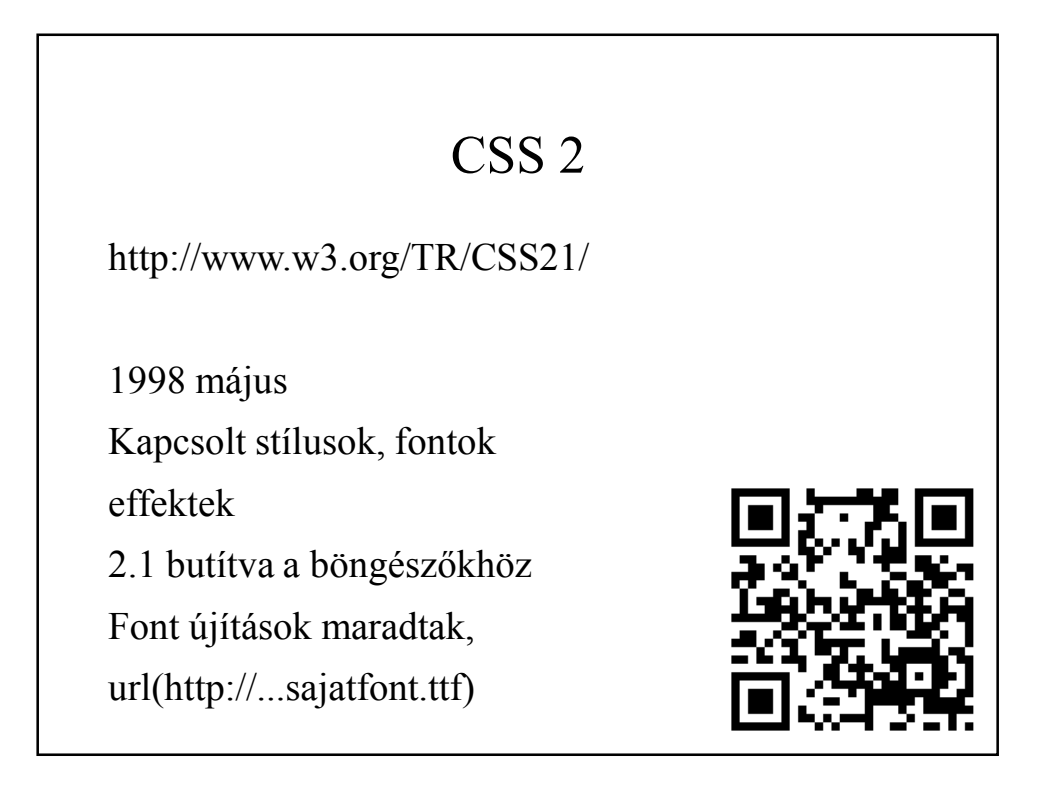

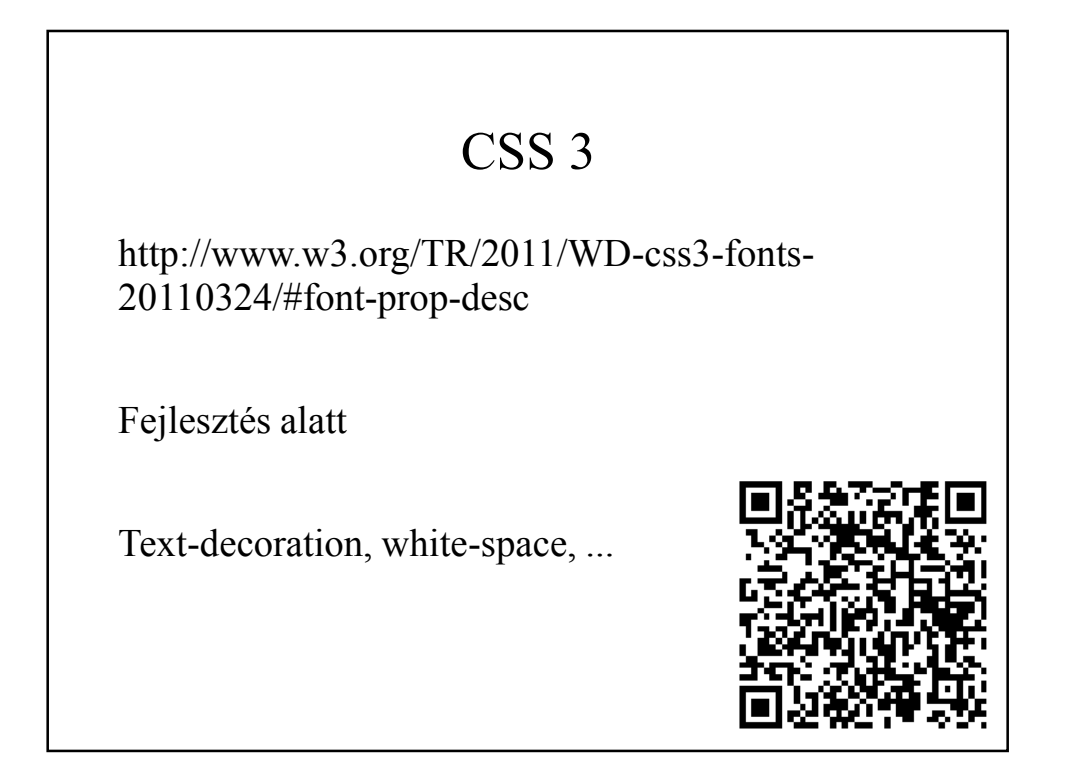

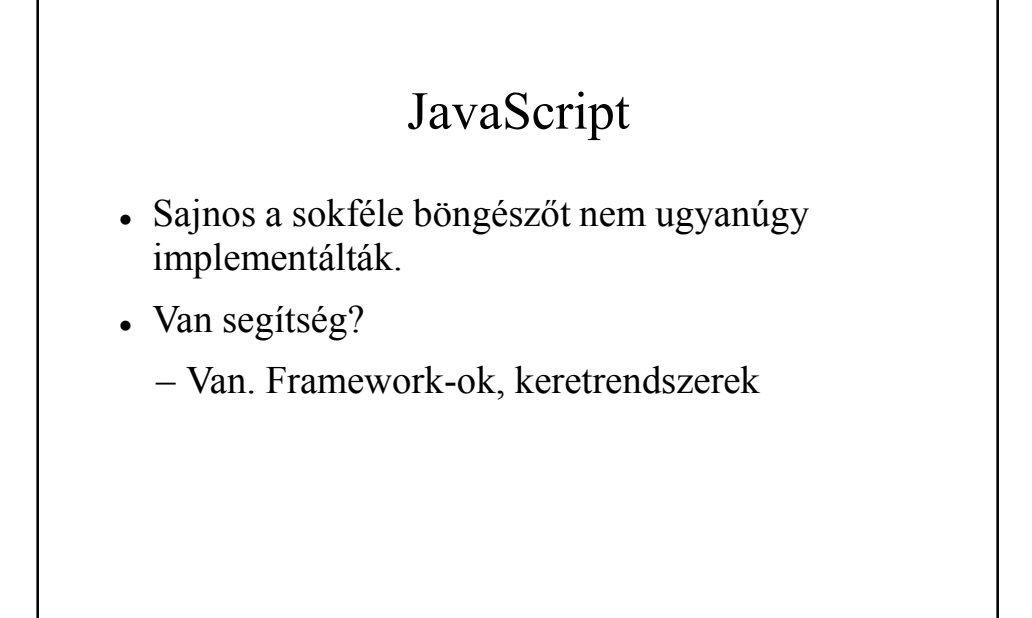

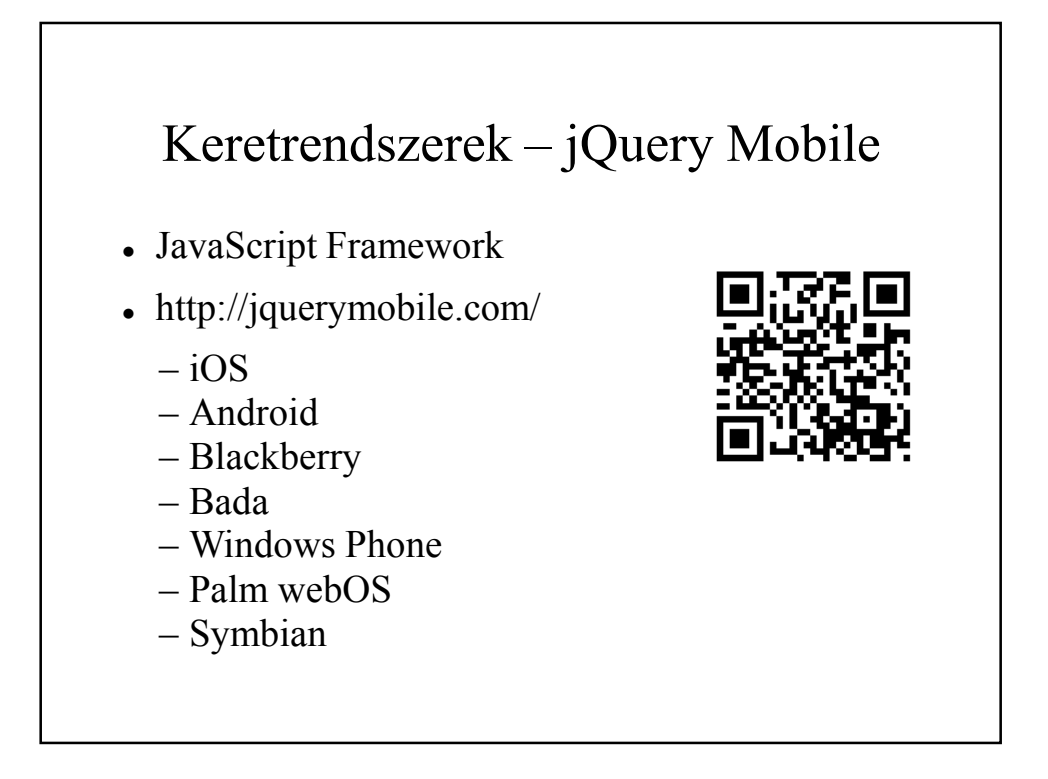

## Keretrendszerek – Sencha Touch

- Free + Support fizetős
- JavaScript
- HTML5
- $\cdot$  CSS3
- Natív alkalmazás érzetét kelti – WEB-es
- http://www.sencha.com/
- Együttműködik a következővel!

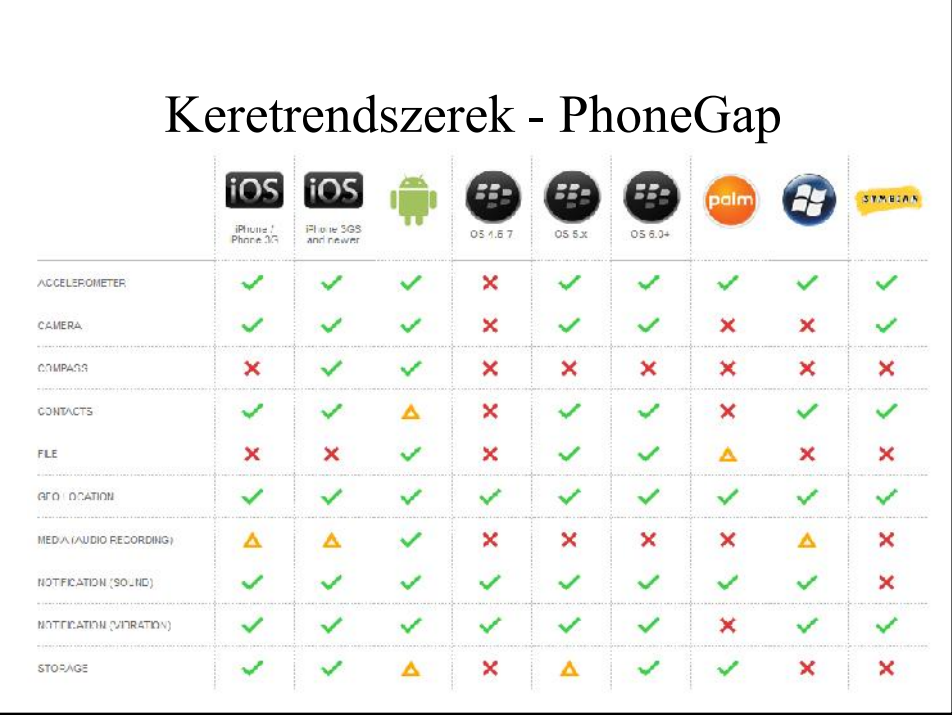

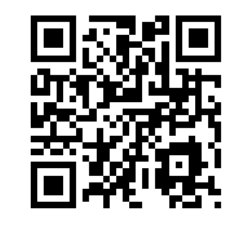

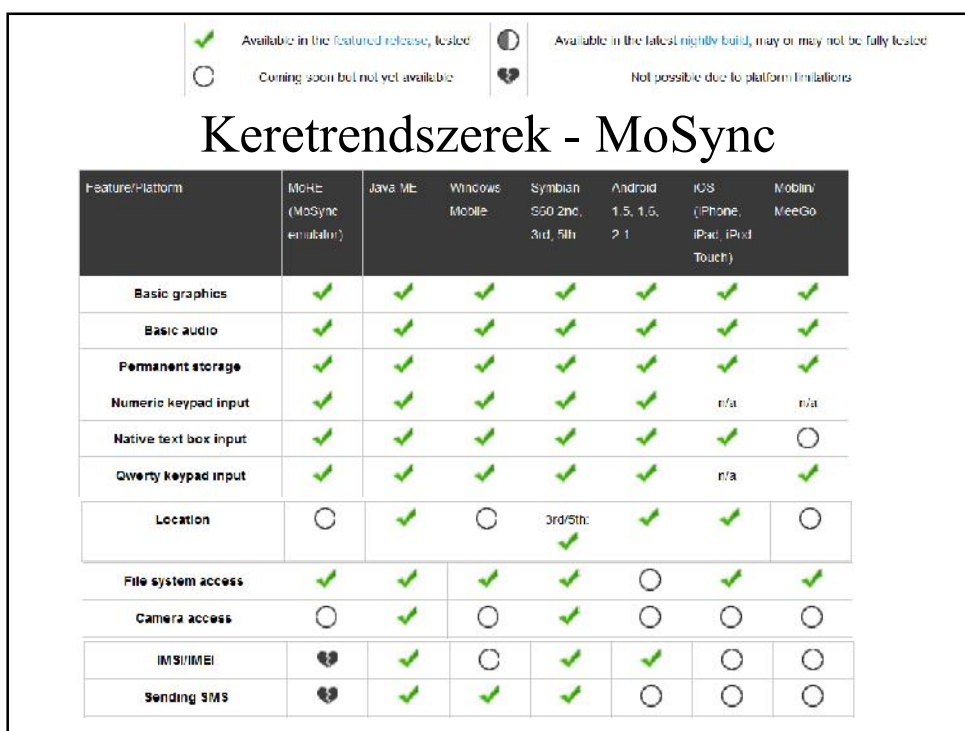

# Vannak még ilyen lehetőségek? Airplay SDK (C/C++, Visula Studio) Bedrock (Java, Eclipse)

- Jmango
- WinDev (Android, Windows Mobile)
- WorkLight (Android, Blackberry, iOS)
- ...

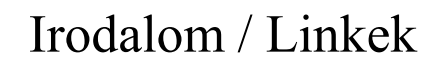

- http://en.wikipedia.org/wiki/ Mobile\_application\_development
- http://en.wikipedia.org/wiki/ Multiple\_phone\_web\_based\_application\_framework
- http://pc.dev.mobi/files/dotMobi Mobile Web Developers Guide.pdf
- http://developer.android.com/guide/practices/ ui guidelines/index.html

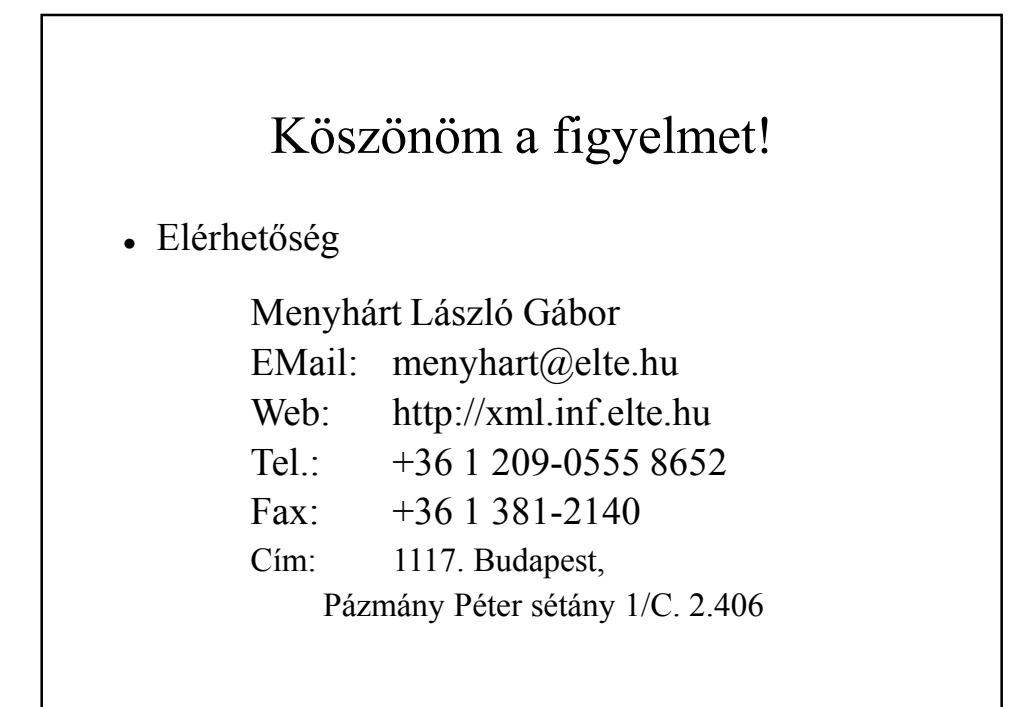